Документ подписан прострёти реферей гваси с кого хозяйства российской федерации Информация о владельне: НАСТЕЛЬНОЕ СЕЗДВЕННОЕ У ЛОЗЯНОТЕЛЬ И ОССИТЕЛЬНО ФЕДЕР ЛЕНИЕ.<br>ФИО: Кулрявнев Македоние ДЕДЕРАЛЬНОЕ ГОСУДАРСТВЕННОЕ БЮДЖЕТНОЕ ОБРАЗОВАТЕЛЬНОЕ <u>УЧЕЖД</u>ЕНИЕ ВЫСШЕГО ОБРАЗОВАНИЯ <u>«РОСОИЙСЖИЙ</u> ГОСУДАРСТВЕННЫЙ АГРАРНЫЙ ЗАОЧНЫЙ УНИВЕРСИТЕТ» (ФГБОУ ВО РГАЗУ) ФИО: Кудрявцев Максим Геннадьевич Должность: Проректор по образовательной деятельности Дата подписани**я: 2°.006.2023 21.56.** Уникальный программный ключ: 790a1a8df2525774421adc1fc96453f0e902bfb0

Факультет электроэнергетики и технического сервиса

# **РАБОЧАЯ ПРОГРАММА**

# ДИСЦИПЛИНЫ **ИНФОРМАЦИОННЫЕ ТЕХНОЛОГИИ**

Направление подготовки 23.03.03 Эксплуатация транспортно-технологических

машин и комплексов

Профиль **«**Эксплуатация и сервис автомобилей»

Форма обучениязаочная

Квалификация – бакалавр

Курс 2, 3

Балашиха 2021

Рассмотрена и рекомендована к использованию кафедрой электрооборудования и электротехнических систем (протокол № 4 от «02» февраля 2021 г.), методической комиссией факультета электроэнергетики и технического сервиса (протокол № 3 от «09» февраля 2021 г.)

**Составитель:** Н.В. Кондаурова – старший преподаватель кафедры электрооборудования и электротехнических систем

## **Рецензенты:**

Симонов С.Ю. – к.э.н., доцент кафедры финансов и учета ФГБОУ ВО РГАЗУ

Демченко С.В. – начальник материально-технического отдела ИП Шапоров В.А.

Рабочая программа дисциплины «Информационные технологии» разработана в соответствии с учебным планом по направлению подготовки 23.03.03 Эксплуатация транспортно-технологических машин и комплексов, профиль **«**Эксплуатация и сервис автомобилей»

#### **1. Цели и задачи дисциплины (модуля):**

**Целью курса:** является усвоение студентами теоретических знаний и приобретение умений использовать современные технологии в профессиональной деятельности.

Бакалавр по направлению подготовки 23.03.03 Эксплуатация транспортнотехнологических машин и комплексов должен решать следующие профессиональные задачи в соответствии с видами профессиональной деятельности:

#### **производственно-технологическая деятельность:**

- составление технической документации (графиков работ, инструкций, планов, смет, заявок на материалы, оборудование), а также установленной отчетности по утвержденным формам;

- разработка оперативных планов работы первичного производственного подразделения;

- проведение анализа затрат и результатов деятельности производственного подразделения.

#### **2. Перечень планируемых результатов обучения по дисциплине (модулю), соотнесенных с планируемыми результатами освоения образовательной программы**

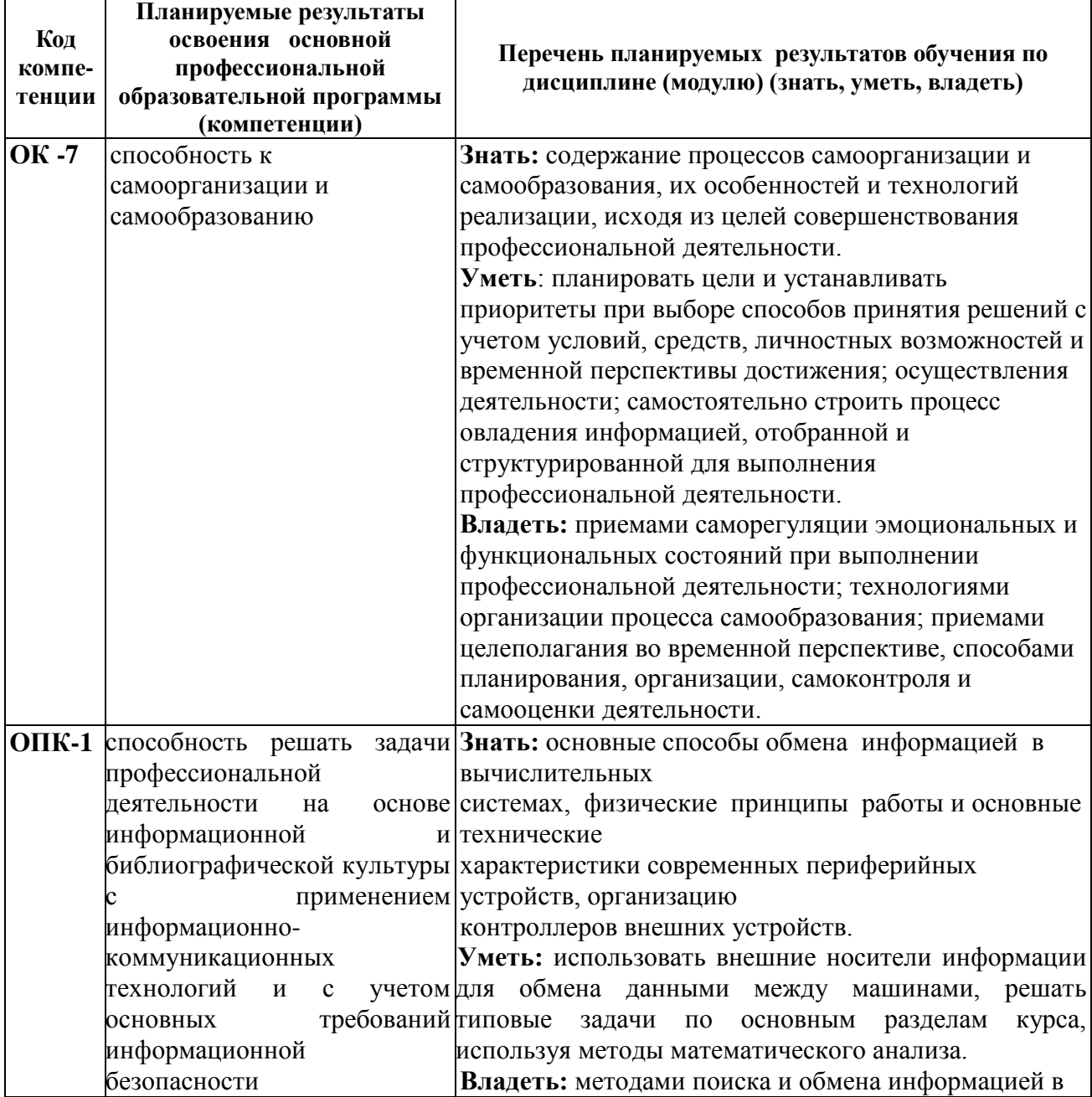

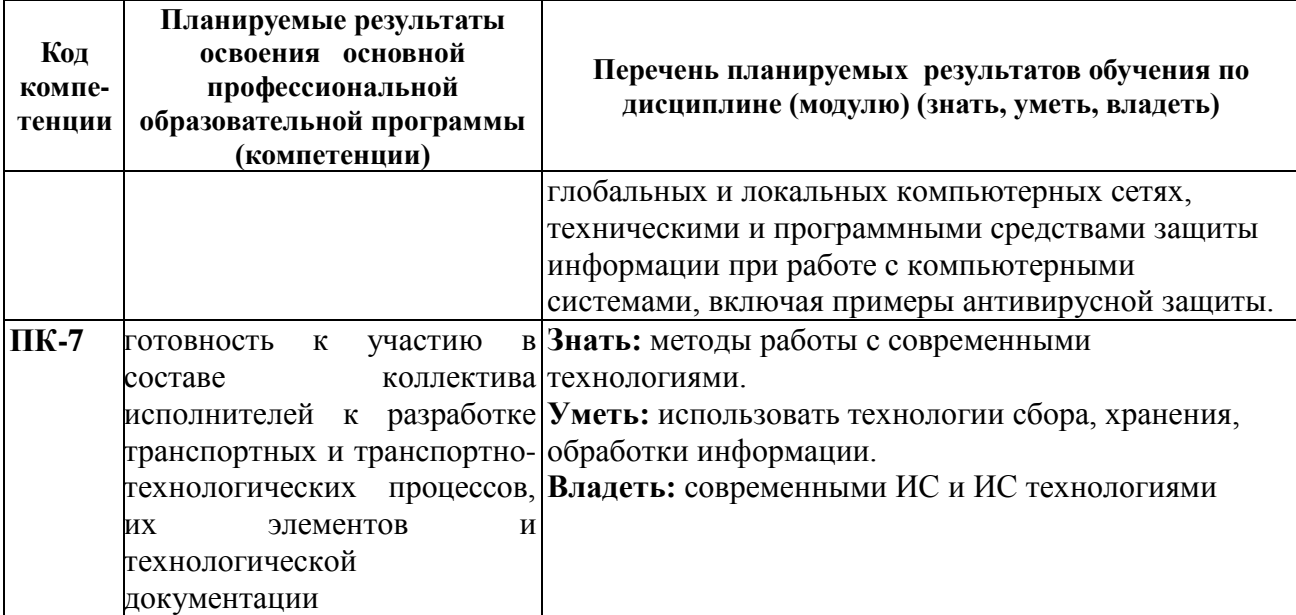

В результате изучения дисциплины студент должен:

*знать:* основные сведения о дискретных структурах, используемых в персональных компьютерах, структуру локальных и глобальных компьютерных сетей;

- *уметь:* использовать внешние носители информации для обмена данными между машинами, решать типовые задачи по основным разделам курса, используя методы математического анализа;

- *владеть*: методами поиска и обмена информацией в глобальных и локальных компьютерных сетях, техническими и программными средствами защиты информации при работе с компьютерными системами, включая примеры антивирусной защиты.

#### **3. Место дисциплины в структуре образовательной программы**

Дисциплина «Информационные технологии» относится к базовой части блока 1 «Дисциплины (модули)», Б.1.Б.18., преподается на 2, 3 курсах. Курс базируется на компетенциях, полученных студентами в процессе изучения дисциплины «Информатика».

### **3.1. Дисциплины (модули) и междисциплинарные связи с обеспечивающими (предыдущими) дисциплинами**

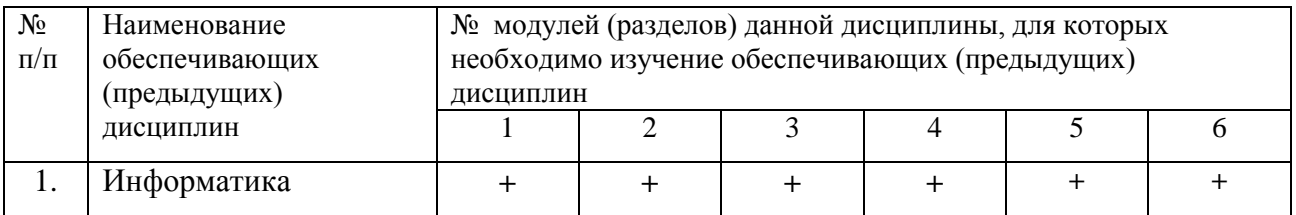

**4. Объем дисциплины (модуля) в зачетных единицах с указанием количества академических часов, выделенных на контактную работу обучающихся с преподавателем (по видам учебных занятий) и на самостоятельную работу обучающихся со сроком обучения 5 лет**

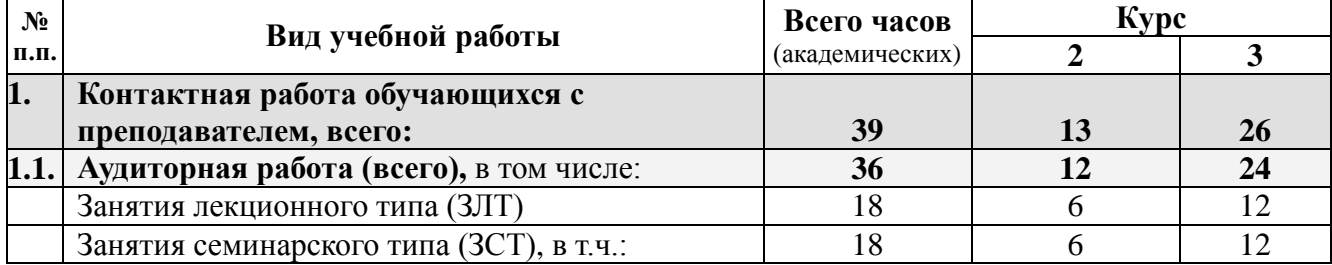

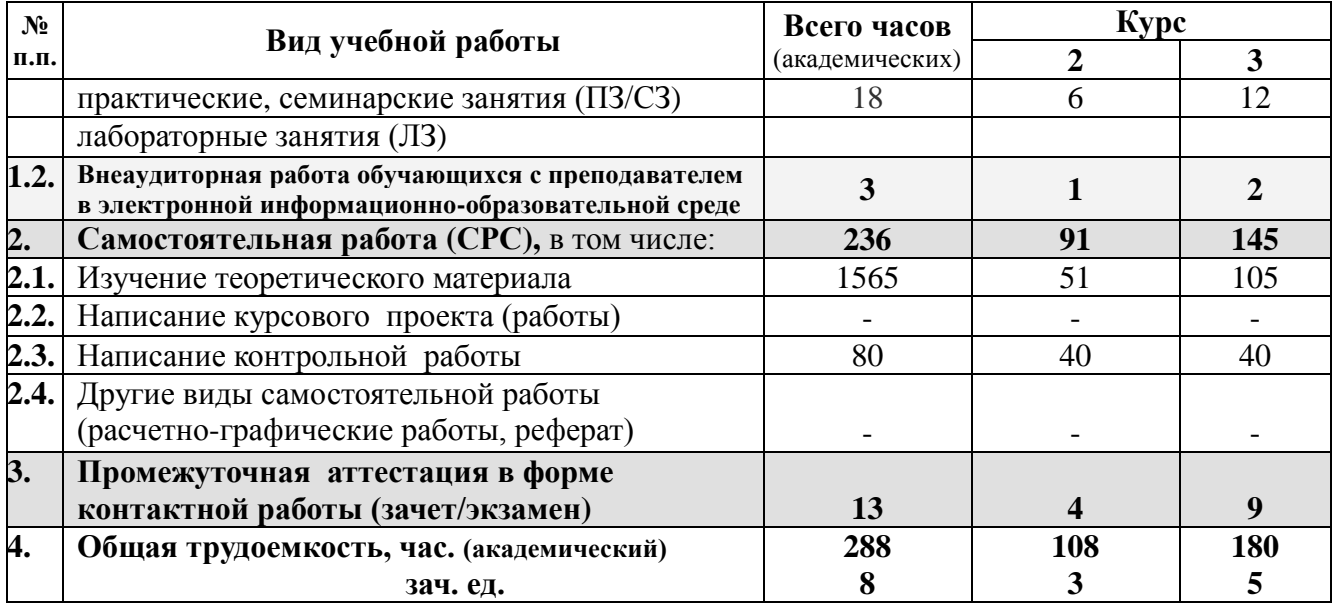

#### **5. Содержание дисциплины (модуля), структурированное по темам (разделам) с указанием отведенного на них количества академических часов и видов учебных занятий**

Модуль учебной дисциплины – это базовая учебная единица, представляющая собой логически завершенный фрагмент дисциплины, непосредственно формирующий у обучающих их способность и готовность отвечать тем или иным требованиям, указанным в рабочей программе данной дисциплины (модуле) или рабочем учебном плане в виде компетенций, а также знаний, умений и навыков.

#### **5.1. Содержание модулей дисциплин структурированных по видам учебных занятий**

| Ne n/n | Наименование<br>модуля | Наименование тем                        | Трудо-<br>емкость<br>(академ.<br>час.) | Формируемые<br>компетенции<br>(ОК, ОПК, ПК) |
|--------|------------------------|-----------------------------------------|----------------------------------------|---------------------------------------------|
| 1.     | Модуль 1.              | Тема 1. Информация и информационные     | $\mathcal{D}_{\mathcal{L}}$            | $OK-7$                                      |
|        | Информация и           | ресурсы                                 |                                        | $O$ $I$ $K-1$                               |
|        | информационные         |                                         |                                        | $\Pi K-7$                                   |
|        | ресурсы                |                                         |                                        | $\Pi K-11$                                  |
| 2.     | Модуль 2.              | Тема 2. Информационные технологии       | $\overline{2}$                         | $OK-7$                                      |
|        | Информационные         | (ИТ) и информационные системы (ИС)      |                                        | $O$ $\Pi$ K-1                               |
|        | технологии (ИТ) и      |                                         |                                        | $\Pi K-7$                                   |
|        | информационные         |                                         |                                        | $\Pi K-11$                                  |
|        | системы (ИС)           |                                         |                                        |                                             |
| 3.     | Модуль 3.              | Тема 3.1. Локальные компьютерные сети.  | $\overline{2}$                         | $OK-7$                                      |
|        | Компьютерные           | Тема 3.2. Глобальные компьютерные сети. |                                        | $O$ $\Pi$ K-1                               |
|        | комплексы и сети       |                                         |                                        | $\Pi K-7$                                   |
|        |                        |                                         |                                        | $\Pi K-11$                                  |
| 4.     | Модуль 4. Общая        | Тема 4.1. Классификация программного    | 6                                      | $OK-7$                                      |
|        | характеристика         | обеспечения. Базовое ПО.                |                                        | $OIIK-1$                                    |
|        | $\Pi$ <sup>O</sup>     | Тема 4.2. Прикладное программное        |                                        | $\Pi K-7$                                   |
|        | информационных         | обеспечение и тенденции его развития    |                                        | $\Pi K-11$                                  |
|        | технологий             |                                         |                                        |                                             |

**5.1.1. Занятия лекционного типа**

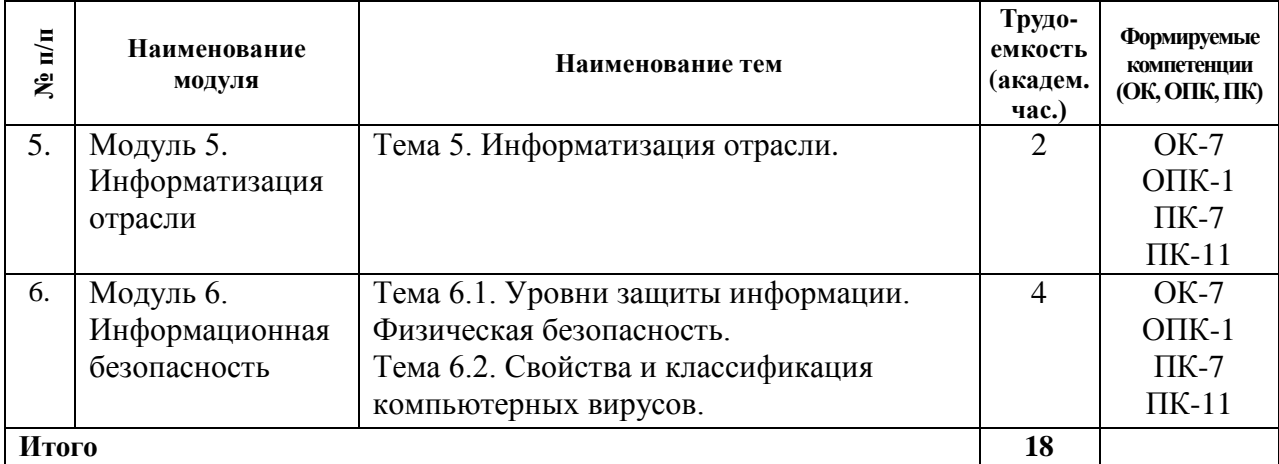

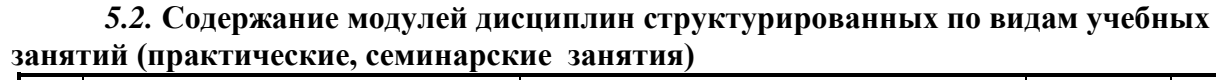

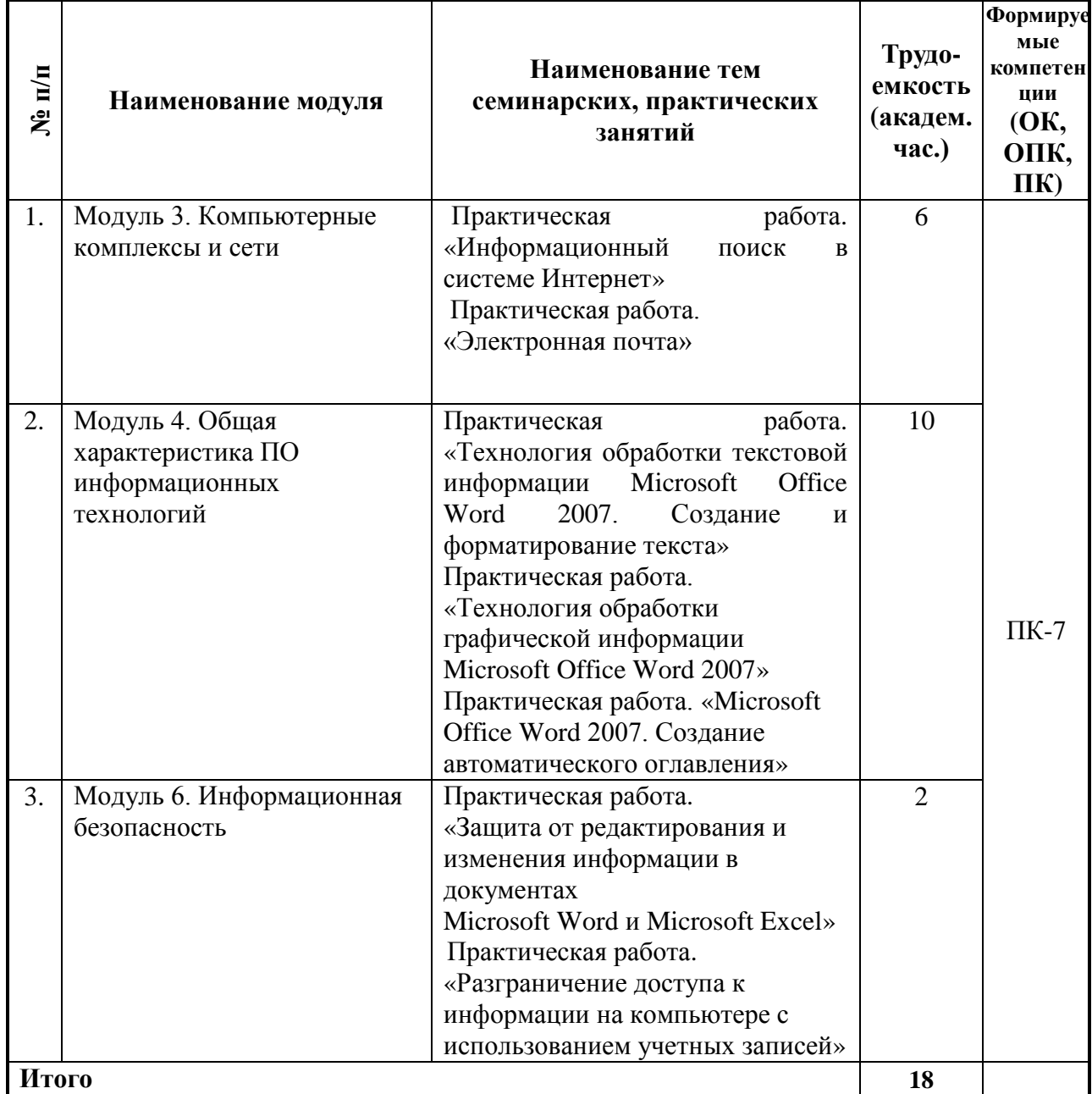

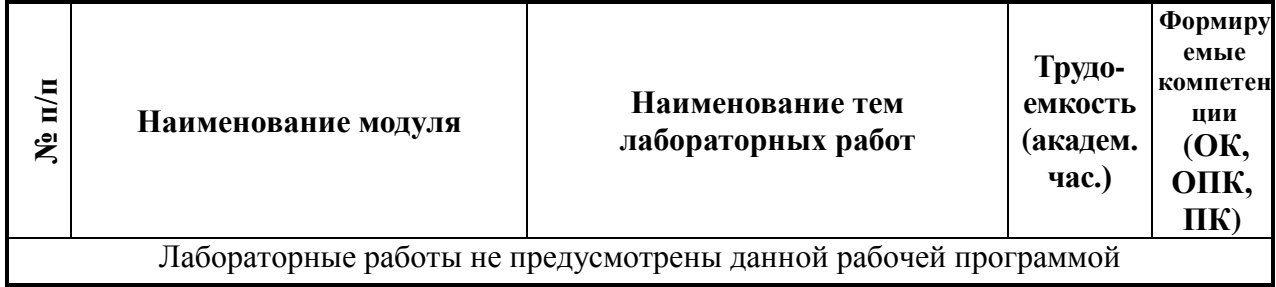

## **5.2.2. Самостоятельная работа**

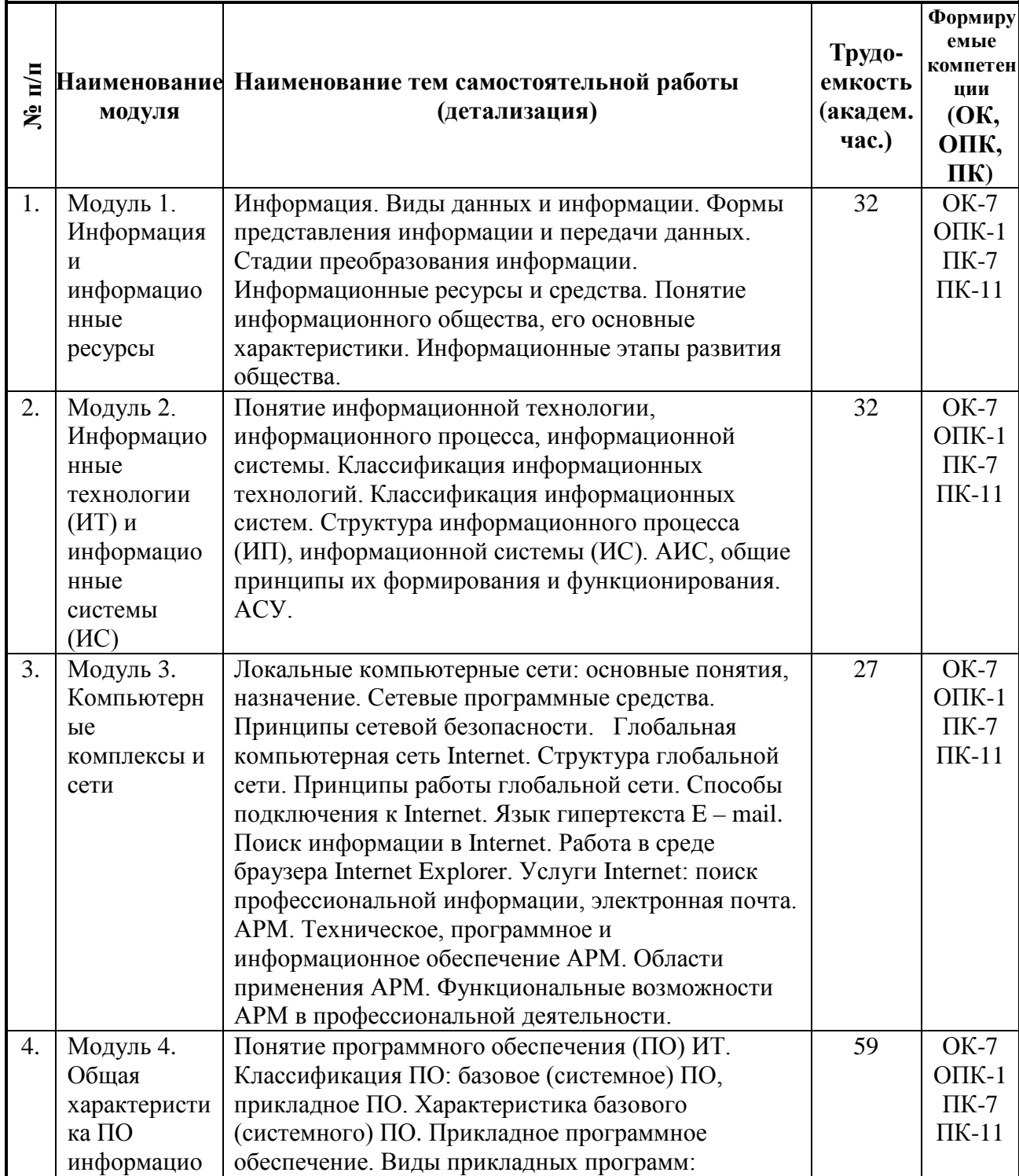

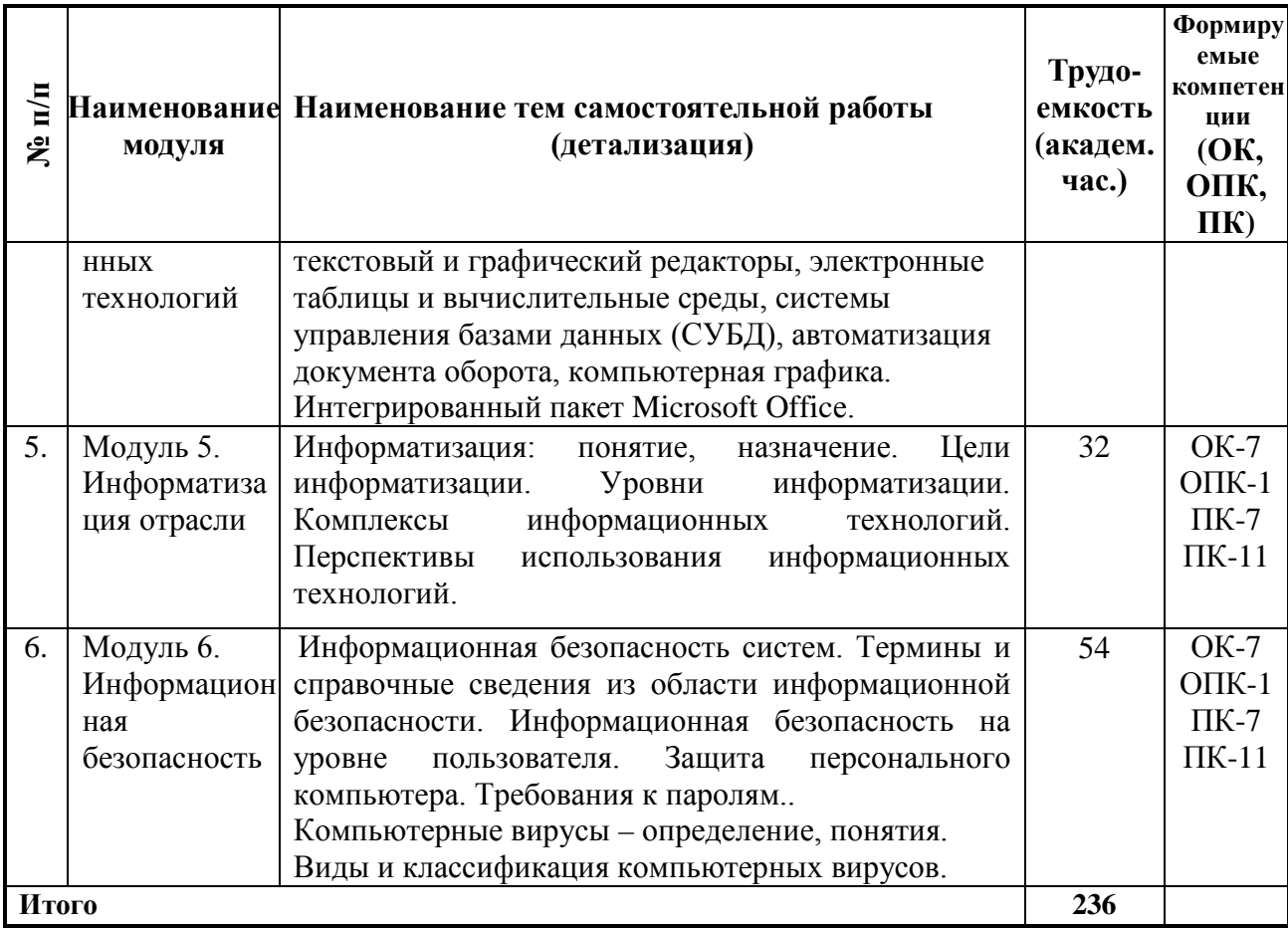

**5.3. Соответствие компетенций, формируемых при изучении дисциплины (модуле) и видов занятий**

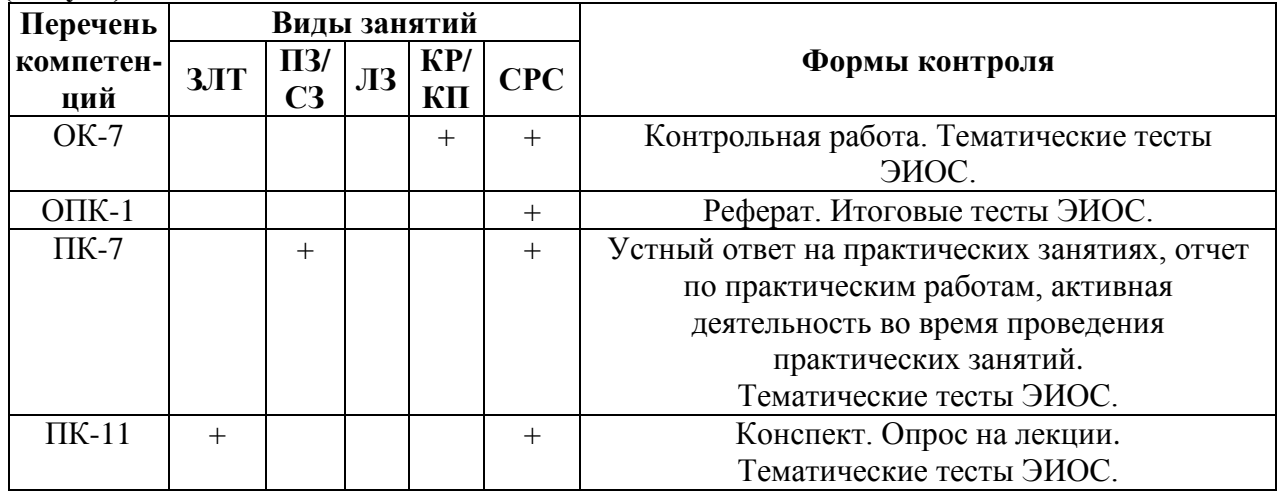

Л – лекция, Пр – практические и семинарские занятия, Лаб – лабораторные работы, К.р. - контрольная работа, СРС – самостоятельная работа студента

#### **6. Перечень учебно-методического обеспечения для самостоятельной работы обучающихся по дисциплине (модулю)**

- 1. «Информационные технологии. Методические указания для изучения дисциплины и задания для контрольной работы /Рос.гос. аграр. заоч. ун-т; Сост. Кондаурова Н.В., *-* Балашиха, 2019» (в части, не противоречащей ФГОС ВО по направлению подготовки 23.03.03 Эксплуатация транспортно-технологических машин и комплексов от 14 декабря 2015 г., № 1470).
- 2. Каймин, В.А. Информатика: учеб. для вузов / В.А.Каймин.-5-е изд. М. :ИНФРА М, 2013 - 284 с.
- 3. Советов, Б.Я. Информационные технологии: учеб. для вузов/ Б.Я. Советов, В.В. Цехановский. – М. :Высш.шк., Юрайт, 2012. – 263с.
- 4. Трофимова, В.В. Информационные системы и технологии управления: [электронный ресурс]: учеб. для вузов/ под ред. Г.А. Титоренко. - 3-е изд., перераб. и доп. – М.: ЮНИТИ-Дана, 2011. – 1 электрон.опт.диск (CD-ROM)

#### **7. Фонд оценочных средств для проведения промежуточной аттестации обучающихся по дисциплине (модулю)**

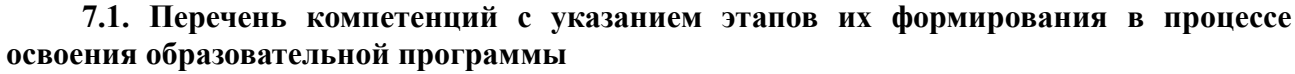

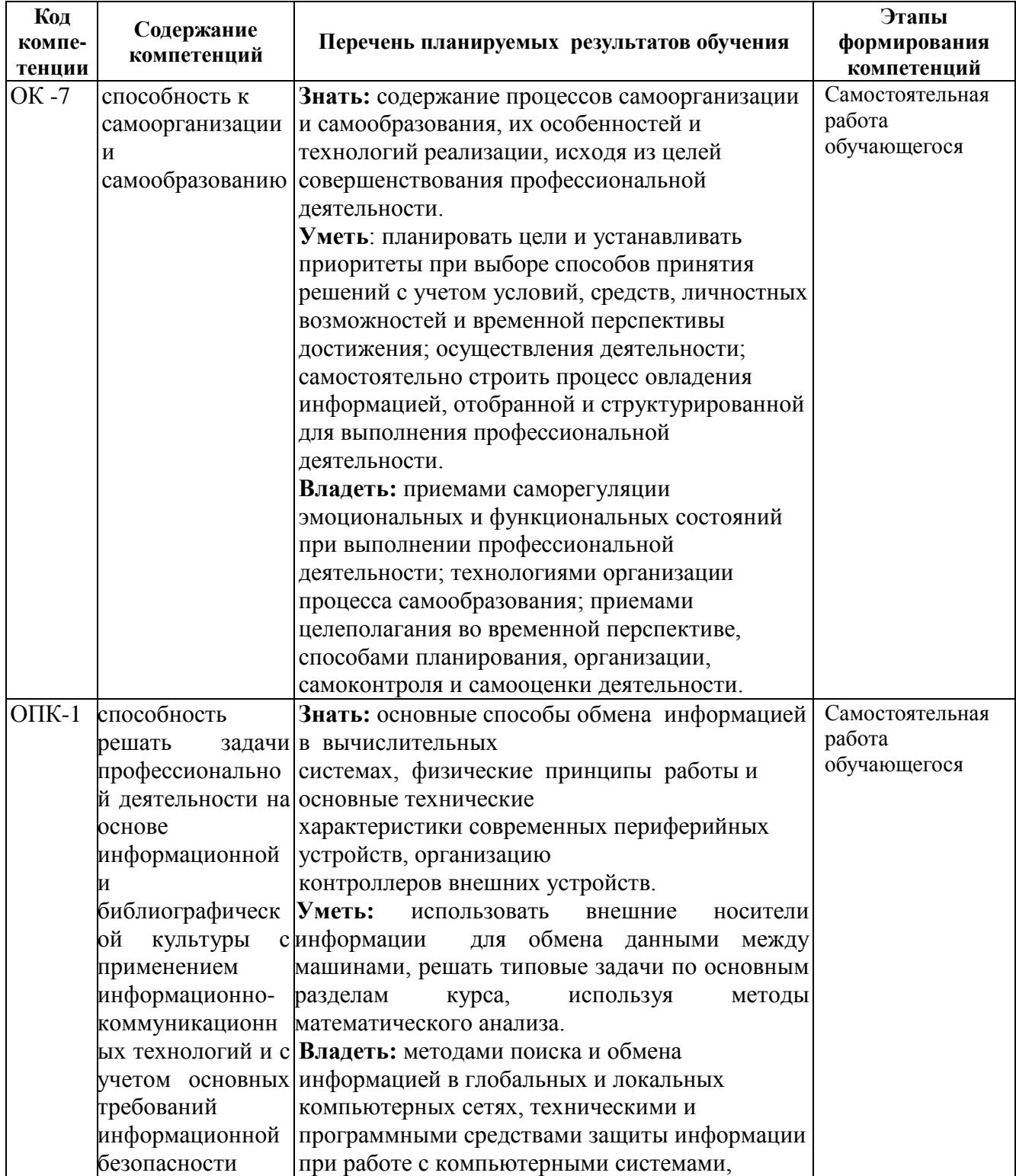

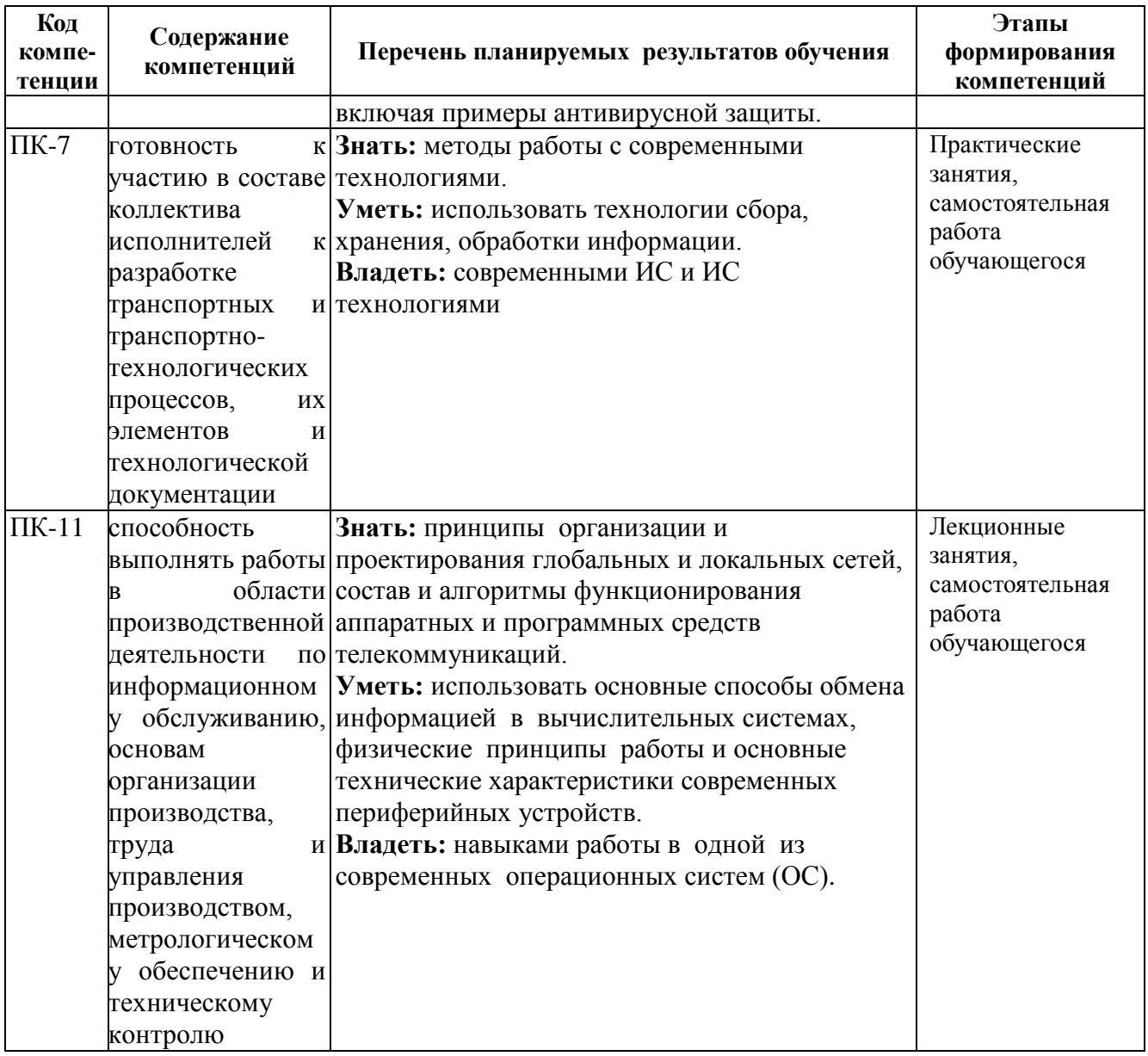

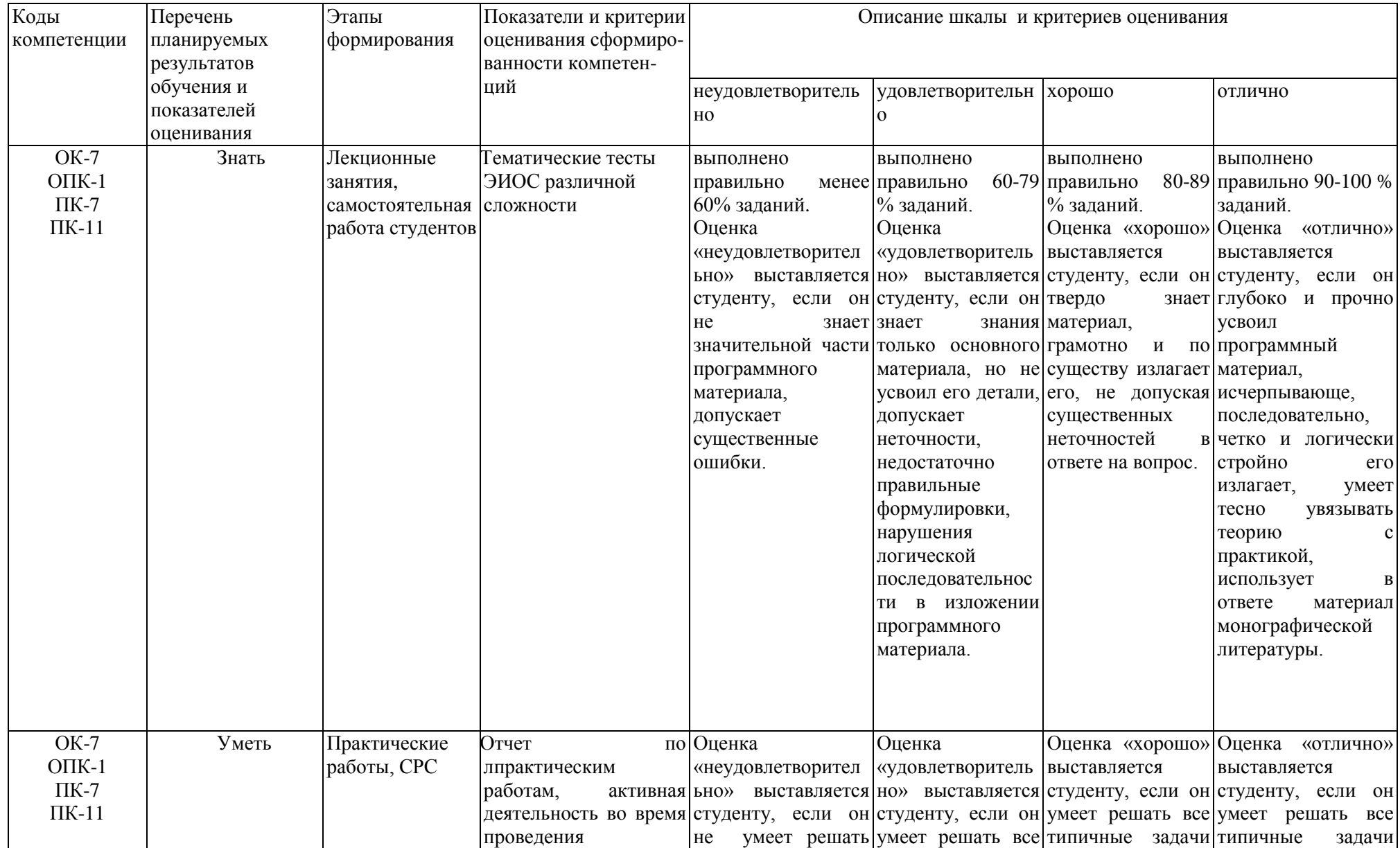

## **7.2. Описание показателей и критериев оценивания компетенций на различных этапах их формирования, описание шкал оценивания**

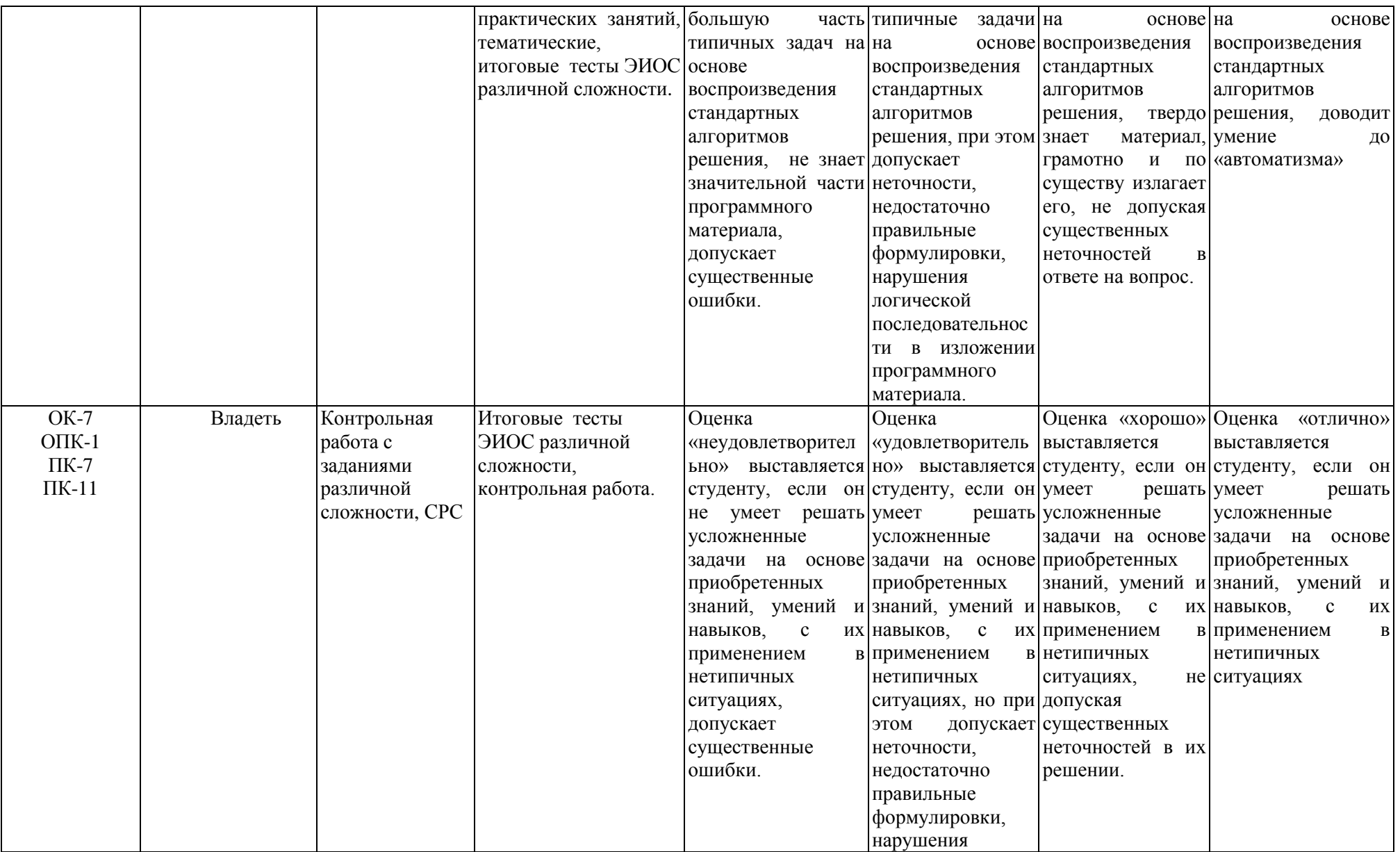

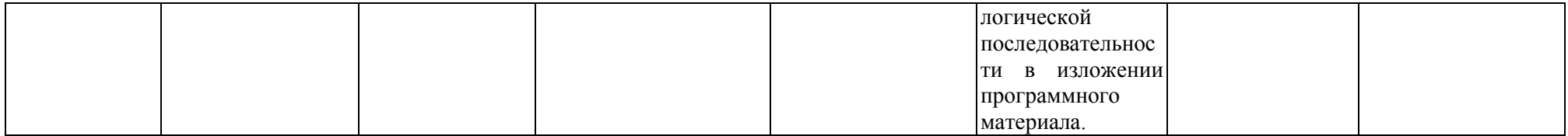

**7.3. Типовые контрольные задания или иные материалы, необходимые для оценки знаний, умений, навыков и (или) опыта деятельности, характеризующих этапы формирования компетенций в процессе освоения образовательной программы**

#### **Код компетенции:** ОК-7,ОПК-1, ПК-7, ПК-11

**Этапы формирования: Лекционные занятия, СРС**

#### **Типовые задания и иные материалы, характеризующие этапы формирования компетенций.**

*Темы лекционных занятий:*

Тема 1. Информация и информационные ресурсы.

Тема 2. Информационные технологии (ИТ) и информационные системы (ИС).

Тема 3.1. Глобальные и локальные компьютерные сети.

Тема 3.2. Автоматизированные рабочие места.

Тема 4.1. Классификация программного обеспечения. Базовое ПО.

Тема 4.2. Прикладное программное обеспечение и тенденции его развития.

Тема 5. Информатизация АПК.

Тема 6.1. Уровни защиты информации. Физическая безопасность. Тема 6.2. Свойства и классификация компьютерных вирусов.

*Примеры тестовых заданий, представленных в формате «GIFT»:*

- 1. Информацию, не зависящую от личного мнения, называют:
- достоверной
- актуальной
- объективной
- полезной
- понятной
- 2. По форме представления информацию можно условно разделить на следующие виды:
- социальную, политическую, экономическую, техническую, религиозную и пр.
- текстовую, числовую, символьную, графическую, табличную и пр.
- обыденную, производственную, техническую, управленческую
- визуальную, звуковую, тактильную, обонятельную, вкусовую
- математическую, биологическую, медицинскую, психологическую и пр.
- 3. Примером текстовой информации может служить:
- таблица умножения
- иллюстрация в книге
- правило в учебнике родного языка
- фотография
- запись музыкального произведения
- 4. Информационное обеспечение это...
- процесс, использующий совокупность средств и методов сбора, обработки и передачи данных для получения информации нового качества о состоянии объекта, процесса или явления (информационного продукта).
- среда, составляющими элементами которой являются компьютеры, компьютерные сети, программные продукты, базы данных, люди, различного рода технические и программные средства связи и т.д.
- совокупность данных, представленных в определенной форме для компьютерной обработки
- 5. Информация это:
- любые сведения, которые интересуют конкретного человека в конкретной ситуации;
- методические указания, рекомендации, статьи, рефераты докладов, документы и т.п.;
- сведения о лицах, предметах, фактах, событиях, явлениях и процессах независимо от формы их представления;
- сведения об объектах и явлениях окружающей среды, их параметрах, свойствах и состояниях, которые уменьшают имеющуюся о них степень неопределенности;
- совокупность данных, повышающих уровень знаний об объективной реальности окружающего мира.
- 6. К свойствам информации относятся следующие: a) объективность;
- объемность;
- актуальность;
- полнота;
- субъективность.
- 7. Информационный продукт это:
- документированная информация, представленная в форме товара;
- электронная книга, выставленная для свободного распространения;
- программное обеспечение, выполненное на заказ;
- обучающий курс, разработанный для конкретного случая;
- результат любой информационной деятельности.
- 8. Какое общество можно назвать «Информационное общество»:
- общество, в котором большинство работающих занято производством, хранением, переработкой и реализацией информации;
- общество, в котором основной производительной силой выступают знания и информация;
- общество, характеризующееся высоким уровнем производства и потребления;
- новая историческая фаза развития цивилизации, в которой главными продуктами производства являются информация и знания;
- общество, которое в культурном, психологическом, социальном и экономическом отношениях формируется под воздействием техники и электроники.
- 9. Человек обладает информационной культурой, если
- его деятельность связана с областью культуры;
- его уровень знаний, позволяет свободно ориентироваться в информационном пространстве;
- соблюдает совокупность норм, правил и стереотипов поведения, связанных с информационным обменом в обществе;
- обладает разносторонним умением поиска нужной информации;
- умеет с достаточной скоростью вводить информацию с клавиатуры компьютера;
- соблюдает этические нормы при публикации информации в Интернет.
- 10. Верно ли утверждение, что информация обладает следующими свойствами, отражающими ее природу и особенности использования: кумулятивность, эмерджентность, неассоциативность, и старение информации.
- верное утверждение;
- не верное утверждение.

Коды компетенций: ОК-7,ОПК-1, ПК-7, ПК-11

Этапы формирования: практические работы, СРС.

#### **Типовые задания и иные материалы, характеризующие этапы формирования компетенций.**

*Тематика практических работ:*

- 1. Информационный поиск в системе Интернет.
- 2. Электронная почта.
- 3. Технология обработки текстовой информации Microsoft Office Word 2007. Создание и форматирование текста.
- 4. Технология обработки графической информации Microsoft Office Word 2007.
- 5. Microsoft Office Word 2007. Создание автоматического оглавления.
- 6. Защита от редактирования и изменения информации в документах Microsoft Word и Microsoft Excel.
- 7. Разграничение доступа к информации на компьютере с использованием учетных записей.

*Примеры тестовых заданий, представленных в формате «GIFT»:*

## 1. **Программа** *Microsoft Word* **предназначена:**

- только для создания текстовых документов;
- для создания текстовых документов с элементами графики;
- только для создания графических изображений;
- только для создания графических изображений с элементами текста;
- ни для одного из выше перечисленного.

## 2. **В процессе редактирования текста изменяется:**

- размер шрифта;
- параметры абзаца;
- последовательность символов, слов, абзацев;
- параметры страницы;
- ни одно из выше перечисленного.

#### 3. **В текстовом редакторе** *Microsoft Word* **при задании нового раздела можно:**

- изменить ориентацию страниц в новом разделе документа;
- изменить содержимое колонтитулов нового раздела документа;
- изменить нумерацию страниц в новом разделе документа;
- осуществить все вышеуказанное;
- невозможно ни одно из выше перечисленных действий.

#### 4. **Перед изменением типа границ в таблице при помощи меню необходимо:**

- установить курсор рядом с таблицей;
- выделить ячейки таблицы;
- вызвать панель «Рисование»;
- установить курсор в одной из ячеек таблицы;
- не нужно делать никаких предварительных действий.

#### 5. **Буфер обмена принадлежит:**

- графическому редактору *Microsoft Paint;*
- текстовому редактору *Microsoft Word;*
- операционной системе *Microsoft Windows*;
- электронным таблицам *Microsoft Excel;*
- ни одному из выше перечисленного.

## 6. **Компьютерным вирусом является:**

- любая программа, созданная на языках низкого уровня;
- программа проверки и лечения дисков;
- программа, скопированная с плохо отформатированной дискеты;
- специальная программа небольшого размера, которая может приписывать себя к другим программам, она обладает способностью «размножаться»;
- ярлык.

### 7. **Реляционная база данных это совокупность:**

- полей;
- $\bullet$  форм;
- таблиц;
- записей;
- ни одно из выше перечисленного.

## 8. **В ячейке** *Microsoft Excel* **А1 необходимо рассчитать сумму содержимого ячеек С1 и В1 для этого в ячейке А1 нужно указать:**

- $\bullet$  C1+B1;
- $CYMM(C1:B1);$
- $\bullet$  C1+B1;
- $CYMM(C1+B1);$
- ни одно из выше перечисленного.

#### 9. **Как осуществляется выделение строки текста?**

- двойной клик левой кнопкой мыши в центре строки;
- клик правой кнопкой мыши в центре строки;
- клик левой кнопкой мыши по пункту правка основного меню;
- клик правой кнопкой мыши на правом поле напротив строки;
- клик левой кнопкой мыши на левом поле напротив строки.

#### 10. **При вырезании фрагмента текста происходит:**

- копирование фрагмента текста;
- удаление фрагмента текста;
- запись фрагмента текста в буферную память;
- перемещение фрагмента текста;
- размножение фрагмента текста.

### 11. **В** *MS Excel* **ссылка С2:**

- не изменяется при автозаполнении;
- изменяется при автозаполнении в любом направлении;
- изменяется при автозаполнении вниз;
- изменяется при автозаполнении вправо;
- в таком виде ссылка не указывается.

## 12. **Программа** *MS Access* **предназначена для:**

- обработки графической информации;
- обработки текстовой информации;
- осуществления расчетов;
- для хранения больших массивов данных и вывода нужных сведений;
- управления ресурсами компьютера.

## 13. **Режим, в котором обычно изменяют структуру объектов** *MS Access,* **называют:**

- режимом таблицы;
- режимом формы;
- режимом импорта;
- режимом конструктора;
- режимом инструментов.

#### 14. **Программа** *Microsoft Word* **позволяет:**

- создавать только графические изображения;
- создавать только текстовые документы;
- создавать только текстовые документы с элементами графики;
- создавать текстовые документы с таблицами и элементами графики;
- ни одно из выше перечисленного.

## 15. **В текстовом редакторе** *Microsoft Word* **можно вставить графическое изображение в текст:**

- только используя буфер обмена;
- только используя графическую библиотеку *Microsoft Word;*
- только используя специальную панель инструментов;
- всеми перечисленными способами;
- ни одним из выше перечисленных способов.
- 16. **В текстовом редакторе основными параметрами при задании параметров абзаца являются:**
	- гарнитура, размер, начертание;
	- отступ, интервал;
	- поля, ориентация;
	- стиль, шаблон;
	- ни одно из выше перечисленного.
- 17. **При задании параметров форматирования шрифта действия производятся:**
	- нал всем текстом локумента:
	- над выделенным фрагментом документа:
	- над одним абзацем документа;
	- над одним словом документа;
	- ни над одним из выше перечисленного.

#### 18. **Используя буфер обмена можно:**

- вставлять рисунки из графического редактора в текстовый редактор;
- дублировать фрагменты текста или графики;
- копировать или перемещать файлы и папки;
- осуществлять все перечисленные действия;
- невозможно ни одно из выше перечисленных действий.

## 19. **В электронных таблицах выделена группа ячеек А1:СЗ. Сколько ячеек входит в эту группу?**

- 6;
- 12:
- $\bullet$  3:
- $\bullet$  9:
- $13.$

## **Коды компетенций:** ОК-7,ОПК-1, ПК-7, ПК-11

## **Этапы формирования:** контрольная работа с заданиями различной сложности, СРС**. Типовые задания и иные материалы, характеризующие этапы формирования**

## **компетенций.**

#### *Контрольная работа:*

«Информационные технологии. Методические указания для изучения дисциплины и задания для контрольной работы /Рос.гос. аграр. заоч. ун-т; Сост. Кондаурова Н.В., *-* Балашиха, 2019» (в части, не противоречащей ФГОС ВО по направлению подготовки 23.03.03 Эксплуатация транспортно-технологических машин и комплексов от 14 декабря 2015 г., № 1470).

*Вопросы для подготовки к зачету/экзамену:*

- 1. Содержание информационной технологии.
- 2. Этапы развития информационных технологий.
- 3. Особенности новых информационных технологий.
- 4. Проблемы использования информационных технологий.
- 5. Общая классификация видов информационных технологий.
- 6. Информационная технология обработки данных.
- 7. Информационная технология управления.
- 8. Автоматизация офисной деятельности.
- 9. Информационная технология поддержки принятия решений.
- 10. Экспертные системы.
- 11. Модели информационных процессов передачи, обработки, накопления данных.
- 12. Системный подход к решению функциональных задач и к организации информационных процессов.
- 13. Информационные технологии в системах организационного управления.
- 14. Информационные технологии в обучении.
- 15. Автоматизированные системы научных исследований.
- 16. Системы автоматизированного проектирования.
- 17. Геоинформационные системы и технологии.
- 18. Технологии распределенных вычислений (РВ).
- 19. Распределенные базы данных.
- 20. Технологии и модели "Клиент-сервер".
- 21. Технологии объектного связывания данных.
- 22. Технологии реплицирования данных.
- 23. Понятие о компьютерном математическом моделировании.
- 24. Этапы, цели и средства компьютерного математического моделирования.
- 25. Общая характеристика технологии создания программного обеспечения.
- 26. Современные методы и средства разработки программного обеспечения.
- 27. Языки и системы программирования.
- 28. Архитектура программных систем.
- 29. Российский портал открытого образования.
- 30. Образовательный портал. Формирование и развитие единой информационнообразовательной среды.
- 31. Модели организации обучения по технологии ДО.
- 32. Устройство компьютера. Периферийное оборудование.
- 33. Компьютеры и их виды.
- 34. Операционная система Windows. Работа с файлами и папками (копирование, перемещение, удаление файлов различными способами).
- 35. Операционная система Windows. Поиск файлов. Работа со стандартными программами (Paint, Калькулятор, Блокнот).
- 36. Субъекты образовательного процесса в компьютерных средах обучения.
- 37. MS Word. Автофигуры. Объект WordArt. Работа с редактором формул.
- 38. Microsoft Excel. Ввод, форматирование данных. Изменение ширины колонок, автозаполнение.
- 39. Microsoft Excel. Формулы и функции.
- 40. MS Excel. Создание диаграмм. Сортировка.
- 41. Microsoft PowerPoint. Создание эффектов анимации, автоматическая смена слайдов, создание гиперссылок.
- 42. Поиск информации в интернете. Поисковые системы. Архивирование информации.
- 43. Создание почтового ящика. Рассылка писем по электронной почте.
- 44. Структура Web-страницы. Основные теги HTML.
- 45. HTML. Форматирование шрифта. Списки. Таблицы.
- 46. HTML. Цвет фона, текста. Вставка изображений. Создание гиперссылок.
- 47. Компьютерные вирусы. Типы компьютерных вирусов. Антивирусные программы.
- 48. Операционная система Windows. Поиск файлов. Работа со стандартными программами (Paint, Калькулятор, Блокнот).
- 49. MS Word. Автофигуры, Объект WordArt. Работа с редактором формул.
- 50. Средства защиты от сетевых атак.
- 51. Обеспечение безопасности информации в локальной сети.
- 52. Способы защиты электронной почты от вирусов.
- 53. Методы и средства защиты информации в глобальных сетях.
- 54. Программно-аппаратные средства защиты информации.

*Примеры тестовых заданий, представленных в формате «GIFT»:*

- 1. При компьютеризации общества основное внимание уделяется:
- обеспечению полного использования достоверного, исчерпывающего и
- своевременного знания во всех видах человеческой деятельности.
- развитию и внедрению технической базы компьютеров, обеспечивающих оперативное получение результатов переработки информации и ее накопление.
- 2. Результатом процесса информатизации является создание:
- информационного общества.
- индустриального общества.
- 3. Информационная услуга это:
- совокупность данных, сформированная производителем для распространения в вещественной или невещественной форме.
- результат непроизводственной деятельности предприятия или лица, направленный на удовлетворение потребности человека или организации в использовании различных продуктов.

• получение и предоставление в распоряжение пользователя информационных продуктов.

- совокупность связанных данных, правила организации которых основаны на общих принципах описания, хранения и манипулирования данными.
- 4. Информационно-поисковые системы позволяют:
- осуществлять поиск, вывод и сортировку данных
- осуществлять поиск и сортировку данных
- редактировать данные и осуществлять их поиск
- редактировать и сортировать данные
- 5. Информационная культура человека на современном этапе в основном определяется:
- совокупностью его умений программировать на языках высокого уровня;
- его знаниями основных понятий информатики;
- совокупностью его навыков использования прикладного программного обеспечения для создания необходимых документов;

• уровнем понимания закономерностей информационных процессов в природе и обществе, качеством знаний основ компьютерной грамотности, совокупностью технических навыков взаимодействия с компьютером, способностью эффективно и своевременно использовать средства информационных и коммуникационных технологий при решении задач практической деятельности;

• его знаниями основных видов программного обеспечения и пользовательских характеристик компьютера.

- 6. Управление знаниями необходимо для…
- создания интеллектуального капитала предприятия
- поддержки принятия решений
- преобразования скрытых знаний в явные
- создания иерархических хранилищ
- создания электронного документооборота
- 7. Эффективность применения компьютерной сети определяется чем?
- позволяет автоматизировать управление объектами
- концентрацией больших объемов данных
- все, вместе взятые
- обеспечением надежного и быстрого доступа пользователей к вычислительным и информационным ресурсам
- концентрацией программных и аппаратных средств
- 8. Создание высокоэффективных крупных систем связано с
- объединением ЭВМ с помощью средств связи
- обслуживанием отдельных предприятий
- обслуживанием подразделения предприятий
- все вместе взятые
- объединением средств вычислительной техники
- 9. Для современных вычислительных сетей что характерно?
- объединение многих ЭВМ и сети вычислительных систем
- все, вместе взятые
- объединение широкого спектра периферийного оборудования
- применение средств связи
- наличие операционной системы
- 10. Эффективность компьютерной связи зависит обычно от:
- пропускной способности;
- производительности процессора;
- емкости памяти,
- все вышеперечисленное
- 11. Какие существуют основные уровни обеспечения защиты информации?
- законолательный
- организационно-административный
- программно-технический (аппаратный)
- физический
- вероятностный
- распределительный

12. Какие основные свойства информации и систем обработки информации необходимо поддерживать, обеспечивая информационную безопасность?

- доступность
- целостность
- конфиденциальность
- управляемость
- сложность
- 13. Что такое доступность информации?

• свойство системы, в которой циркулирует информация, характеризующееся способностью обеспечивать своевременный беспрепятственный доступ к информации субъектов, имеющих на это надлежащие полномочия

• свойство системы, обеспечивать беспрепятственный доступ к информации любых субъектов

• свойство системы, обеспечивать закрытый доступ к информации любых субъектов

• свойство информации, заключающееся в легкости ее несанкционированного получения и дальнейшего распространения (несанкционированного копирования). 14. Что такое целостность информации?

• свойство информации, заключающееся в ее существовании в неискаженном виде (неизменном по отношению к некоторому фиксированному ее состоянию)

• свойство информации, заключающееся в возможности ее изменения любым субъектом

• свойство информации, заключающееся в возможности изменения только единственным пользователем

• свойство информации, заключающееся в ее существовании в виде единого набора файлов.

15. Что такое конфиденциальность информации?

• свойство информации, указывающее на необходимость введения ограничений на круг субъектов, имеющих доступ кданной информации, и обеспечиваемое способностью системы сохранять указанную информацию в тайне от субъектов, не имеющих полномочий на право доступа к ней

• свойство информации, заключающееся в ее существовании в неискаженном виде (неизменном по отношению к некоторому фиксированному ее состоянию)

• свойство информации, заключающееся в ее существовании в виде не защищенного паролем набора

- свойство информации, заключающееся в ее шифрования
- свойство информации, заключающееся в ее принадлежности к определенному набору

#### **Вопросы для контроля самостоятельной работы обучающегося по отдельным модулям дисциплины**

#### **Модуль 1. Информация и информационные технологии.**

1.Понятие информатики как науки, прикладной дисциплины, отрасли народного хозяйства.

2. Понятие информации. Виды информации. Свойства информации.

3.Понятие информационного общества. Характеристика информационного общества.

4.Информатизация как процесс преобразования индустриального общества. Понятие информационной культуры.

## **Модуль 2. Информационные технологии (ИТ) и информационные системы (ИС)**

- 1. Понятие системы. Свойства системы.
- 2. Понятие информационной системы (ИС). Классификация ИС. Структура и состав информационной системы (ИС). Тенденции развития информационных систем (ИС) (поколения ЭВМ).
- 3. Понятие информационного процесса (ИП). Структура ИП.
- 4. Понятие информационных технологий (ИТ). Способы описания ИТ.
- 5. Классификация моделей информационного процесса (ИП).

#### **Модуль 3. Компьютерные комплексы и сети**

- 1. Понятие компьютерных сетей.
- 2. Виды топологий.
- 3. Локальные компьютерные сети. Преимущества работы в локальной компьютерной сети. Назначение, структура, основные функции локальной сети.
- 4. Корпоративные компьютерные сети. Назначение, структура, основные функции корпоративных компьютерных сетей.
- 5. Глобальная компьютерная сеть. Назначение, структура, основные функции глобальных компьютерных сетей.
- 6. АРМ: понятие, назначение. Техническое, программное и информационное обеспечение АРМ. Области применения АРМ.

#### **Модуль 4. Общая характеристика программного обеспечения информационных технологий.**

1.Программное обеспечение (ПО). Классификация ПО. Назначение ПО. Структура ПО. Основные функции ПО.

2.Базовое (системное) программное обеспечение и его классификация. Назначение базового ПО, структура, основные функции.

3.Понятие операционной системы (ОС). Классификация ОС.

4. Файловая система. Понятие файла, каталога.

5.Понятие базы данных (БД). Понятие системы управления базами данных (СУБД).

6.Понятие текстового редактора (процессора). Основные возможности текстового редактора.

7.Понятие электронной таблицы. Основные возможности и основные элементы электронной таблицы.

#### **Модуль 5. Информатизация отрасли.**

1. Информатизация: понятие, назначение. Цели информатизации. Уровни информатизации.

2. Комплексы информационных технологий.

3. Перспективы использования информационных технологий.

#### Модуль 6. **Информационная безопасность.**

1.Понятия "защита информации" и "информационная безопасность". Определение безопасности информации.

2.Особенности защиты компьютерной информации от несанкционированного доступа.

3.Уровни паролей.

4.Обеспечение безопасности информации в локальной сети.

5.Способы защиты электронной почты от вирусов.

6.Методы и средства защиты информации в глобальных сетях.

7.Программно-аппаратные средства защиты информации.

8.Понятие компьютерного вируса. Классификация компьютерных вирусов.

9Средства борьбы с компьютерными вирусами.

#### **7.4. Методические материалы, определяющие процедуры оценивания знаний, умений, навыков и (или) опыта деятельности, характеризующих этапы формирования компетенций**

Система оценивания результатов обучения студентов в университете подразумевает проведение текущего контроля успеваемости и промежуточной аттестации в соответствии с утвержденными в установленном порядке учебными планами по направлениям подготовки

Для текущего контроля знаний и промежуточной аттестации обучающихся на соответствие их персональных достижений поэтапным требованиям соответствующих основных профессиональных образовательных программ создаются фонды оценочных средств, позволяющие оценить знания, умения и освоенные компетенции.

Текущий контроль знаний и умений студентов предусматривает систематическую проверку качества полученных студентами знаний, умений и навыков по всем изучаемым дисциплинам.

Формы текущего контроля знаний в межсессионный период:

- модульно-рейтинговая система с использованием тестовых инструментов информационной образовательной среды (на платформе ЭИОС);

- контрольные задания (контрольная работа);

- отчет по практическим работам;

Контрольные работы студентов оцениваются по системе: «зачтено» или «не зачтено». Устное собеседование по выполненным контрольным работам проводится в межсессионный

период или в период лабораторно-экзаменационной сессии до сдачи зачета/экзамена по соответствующей дисциплине.

Контрольные задания по дисциплине (контрольная работа, другие виды контрольных заданий, отчеты и др.) выполняется студентами в межсессионный период с целью оценки результатов их самостоятельной учебной деятельности.

Формы текущего контроля знаний на учебных занятиях,

- сообщение, доклад, эссе, реферат;

- коллоквиумы;

- деловая или ролевая игра;

- круглый стол, дискуссия

- устный, письменный опрос (индивидуальный, фронтальный).

Помимо перечисленных форм, могут быть установлены другие формы текущего контроля знаний студентов. Перечень форм текущего контроля знаний, порядок их проведения, используемые инструменты и технологии, критерии оценивания отдельных форм текущего контроля знаний устанавливаются преподавателем, ведущим дисциплину, и фиксируются в рабочей программе дисциплины.

В рамках балльно-рейтинговой системы оценки знаний студентов, действующей в университете, по результатам текущего контроля знаний студент должен набрать не менее 35 баллов и не более 60 баллов.

Промежуточная аттестация предназначена для объективного подтверждения и оценивания достигнутых результатов обучения после завершения изучения дисциплины, прохождения практики, выполнения контрольной работы), а также для оценивания эффективности организации учебного процесса.

Формы промежуточной аттестации:

- Зачет/ экзамен.

Зачет/ экзамен проводится в формах тестирования, в том числе и компьютерного, устного и письменного опроса, по тестам или билетам, в соответствии с программой учебной дисциплины.

Рекомендуемые формы проведения зачета/экзамена:

- устный зачет/экзамен по билетам;

тестирование на компьютерах.

В рамках балльно-рейтинговой системы оценки знаний студентов результаты зачетов/экзаменов оцениваются в 20-40 баллов.

Максимальный рейтинговый показатель по дисциплине, который может быть достигнут студентом, равен 100 баллам, который состоит из рейтингового показателя полученного по итогам текущего контроля знаний (максимум - 60 баллов) и рейтингового показателя полученного на зачете/экзамене (максимум - 40 баллов).

В соответствии с Федеральным государственным образовательным стандартом высшего образования итоговая оценка знаний студента по учебной дисциплине учитывает активность в межсессионный период и текущую успеваемость студента по данной дисциплине.

Весомость (значимость) в итоговой оценке по учебной дисциплине результатов текущего контроля знаний студента составляет не более 60 баллов, остальное количество баллов (40) определяется результатами итогового зачета/экзамена.

Итоговая оценка знаний студента по дисциплине зачет/экзамен определяется по 5-ти балльной системе, исходя из общего количества полученных баллов в межсессионный период и во время лабораторно-экзаменационной сессии (максимальное количество баллов 100).

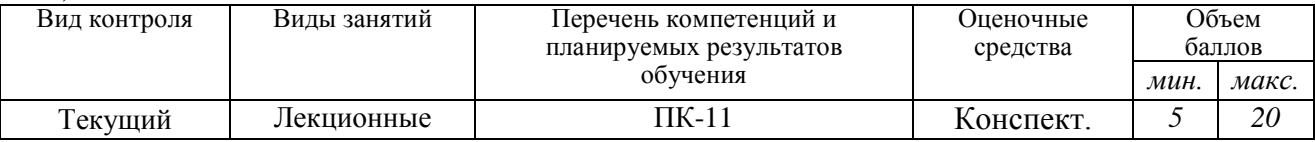

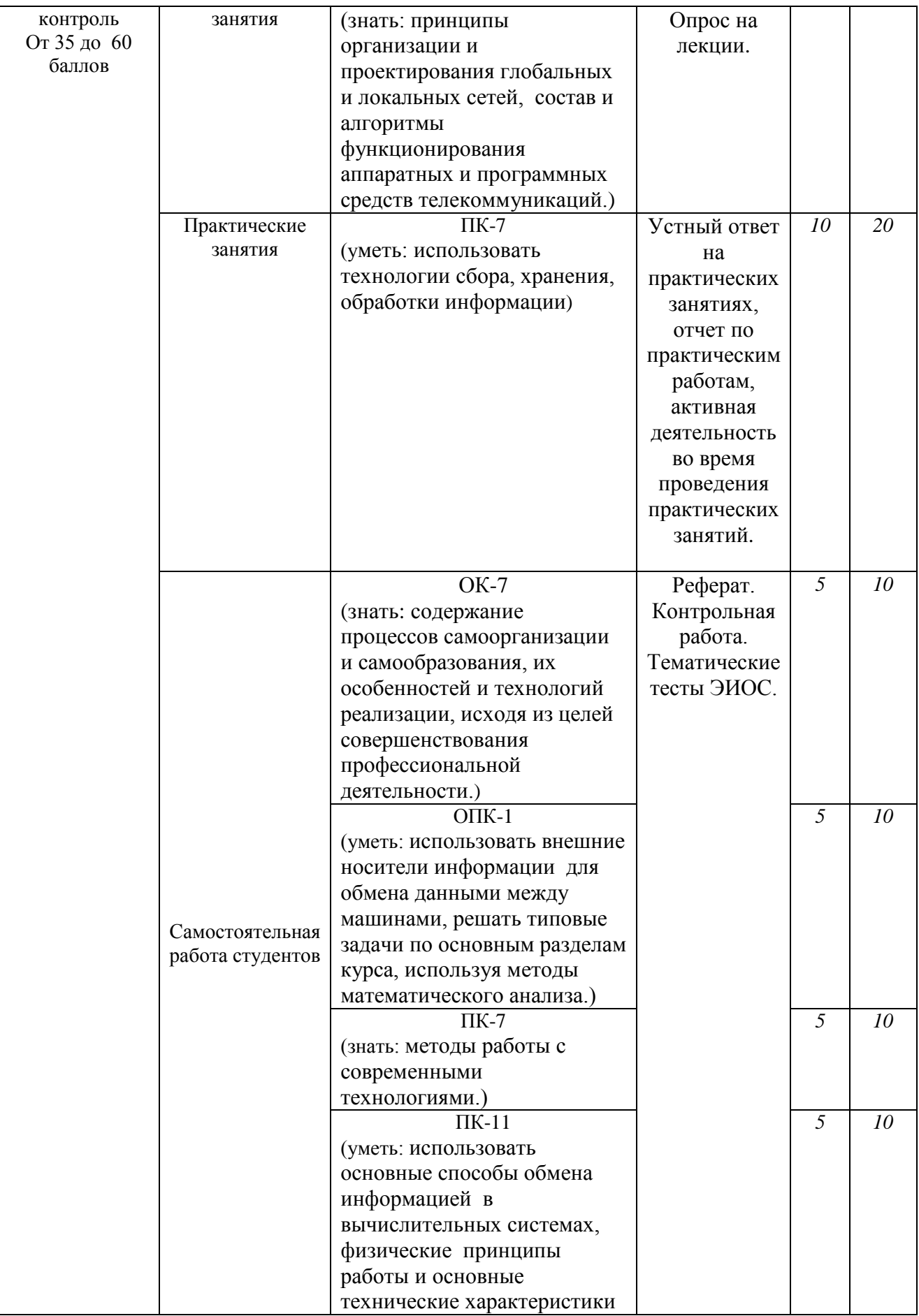

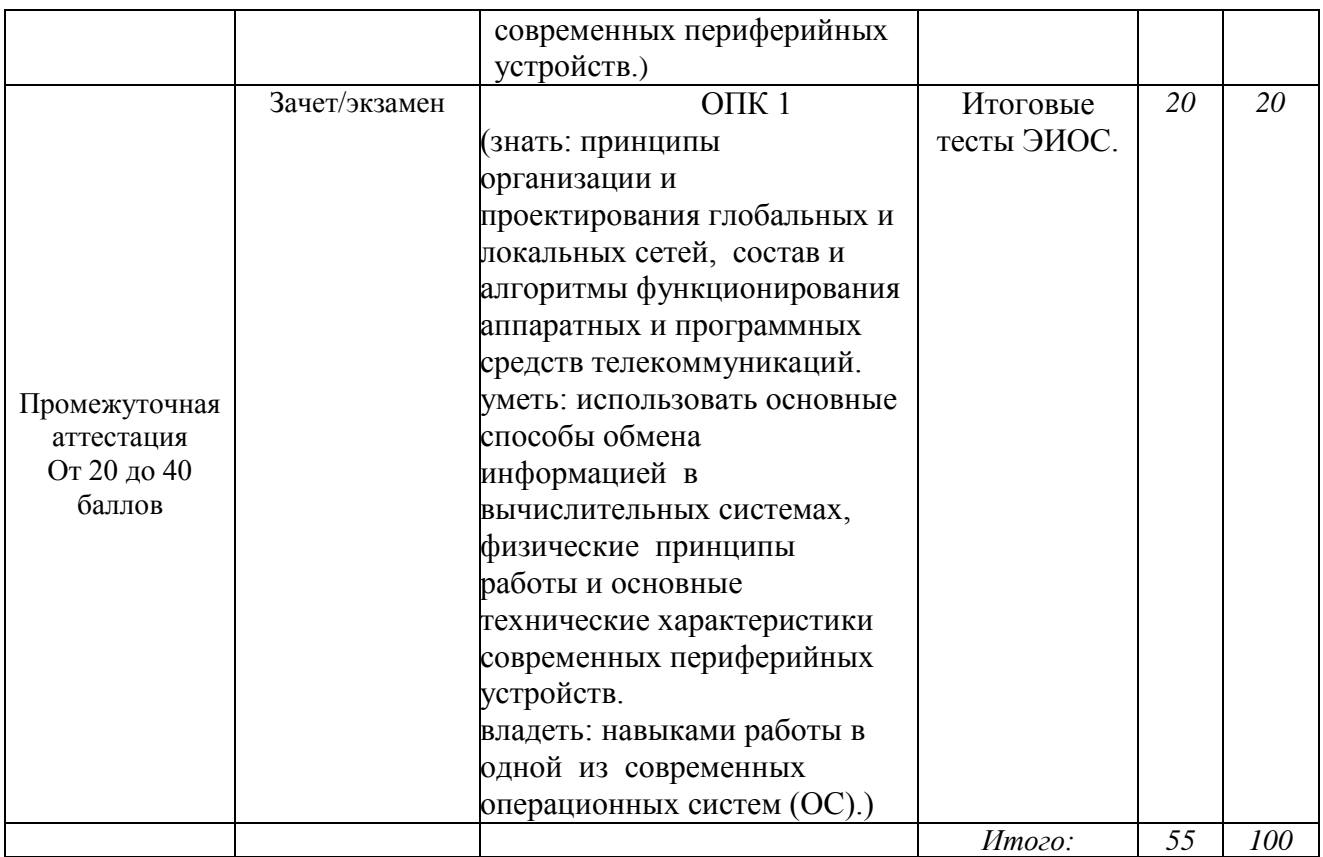

#### **Шкала перевода итоговой оценки**

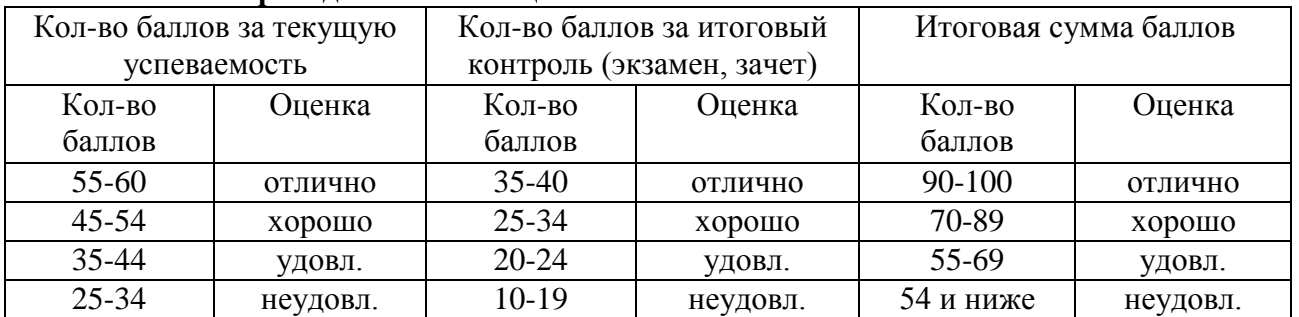

#### **Основные критерии при формировании оценок**

1. Оценка «отлично» ставится студенту, овладевшему элементами компетенции «знать», «уметь» и «владеть», проявившему всесторонние и глубокие знания программного материала по дисциплине, освоившему основную и дополнительную литературу, обнаружившему творческие способности в понимании, изложении и практическом использовании усвоенных знаний.

2. Оценка «хорошо» ставится студенту, овладевшему элементами компетенции «знать» и «уметь», проявившему полное знание программного материала по дисциплине, освоившему основную рекомендованную литературу, обнаружившему стабильный характер знаний и умений и способному к их самостоятельному применению и обновлению в ходе последующего обучения и практической деятельности.

3. Оценка «удовлетворительно» ставится студенту, овладевшему элементами компетенции «знать», т.е. проявившему знания основного программного материала по дисциплине в объеме, необходимом для последующего обучения и предстоящей практической деятельности, знакомому с основной рекомендованной литературой,

допустившему неточности в ответе на экзамене, но в основном обладающему необходимыми знаниями для их устранения при корректировке со стороны экзаменатора.

4.Оценка «неудовлетворительно» ставится студенту, не овладевшему ни одним из элементов компетенции, т.е. обнаружившему существенные пробелы в знании основного программного материала по дисциплине, допустившему принципиальные ошибки при применении теоретических знаний, которые не позволяют ему продолжить обучение или приступить к практической деятельности без дополнительной подготовки по данной дисциплине.

5. Оценка «зачтено» соответствует критериям оценок от «отлично» до «удовлетворительно».

6. Оценка «не зачтено» соответствует критерию оценки «неудовлетворительно».

#### **8. Перечень основной и дополнительной учебной литературы, необходимой для освоения дисциплины (модуля)**

#### **8.1. Основная учебная литература**

1. Информационные технологии. Базовый курс : учебник / А.В. Костюк, С.А. Бобонец, А.В. Флегонтов, А.К. Черных. — 2-е изд., стер. — Санкт-Петербург : Лань, 2019. — 604 с. — ISBN 978-5-8114-4065-8. — Текст : электронный // Электронно-библиотечная система «Лань» : [сайт]. — URL: https://e.lanbook.com/book/114686 (дата обращения: 30.10.2019). — Режим доступа: для авториз. пользователей.

2. Логунова, О.С. Информатика. Курс лекций : учебник / О.С. Логунова. — 2-е изд., испр. и доп. — Санкт-Петербург : Лань, 2018. — 148 с. — ISBN 978-5-8114-3266-0. — Текст : электронный // Электронно-библиотечная система «Лань» : [сайт]. — URL: https://e.lanbook.com/book/110933 (дата обращения: 30.10.2019). — Режим доступа: для авториз. пользователей.

#### **8.2. Дополнительная учебная литература**

3. Каймин, В.А. Информатика: учеб. для вузов / В.А.Каймин.-5-е изд. – М. :ИНФРА – М, 2013 - 284 с.

4. Советов, Б.Я. Информационные технологии: учеб. для вузов/ Б.Я. Советов, В.В. Цехановский. – М. :Высш.шк., Юрайт, 2012. – 263с.

5. Трофимова, В.В. Информационные системы и технологии управления: [электронный ресурс]: учеб. для вузов/ под ред. Г.А. Титоренко. - 3-е изд., перераб. и доп. – М.: ЮНИТИ-Дана, 2011. – 1 электрон.опт.диск (CD-ROM) – Загл. с титул. экрана. – Текст. Изображение : электронные.

6. Могилев, А.В. Информатика: учеб. пособие для вузов/ А.В. Могилев, Н.И. Пак, Е.К. Хеннер. - 6-е изд., стер. – М.: Академия, 2008. - 841с.

7. Советов, Б.Я. Моделирование систем: учеб. для бакалавров/ Б.Я. Советов, С.А. Яковлев. – 7-е изд. – М.: Юрайт, 2012. – 343с.

#### **8.3. Электронные ресурсы**

9. Громов, Ю.Ю. Информационные технологии [Электронный ресурс]: учеб. пособие / Ю.Ю. Громов [и др.]. – Тамбов: Изд-во ГОУ ВПО ТГТУ, 2011. – 152с. // ФГБОУ ВО РГАЗУ – Режим доступа: http://ebs.rgazu.ru/?q=node/4024.

10. Зикратов, И.А. Информационные технологии в управлении [Электронный ресурс]: учеб. пособие / И.А. Зикратов, В.Ю. Петров - СПб: СПбГУ ИТМО, 2010. – 64с. // ФГБОУ ВО РГАЗУ – Режим доступа: [http://ebs.rgazu.ru/?q=node/4025.](http://ebs.rgazu.ru/?q=node/4025)

**9. Перечень ресурсов информационно-телекоммуникационной сети «Интернет», необходимых для освоения дисциплины (модуля)**

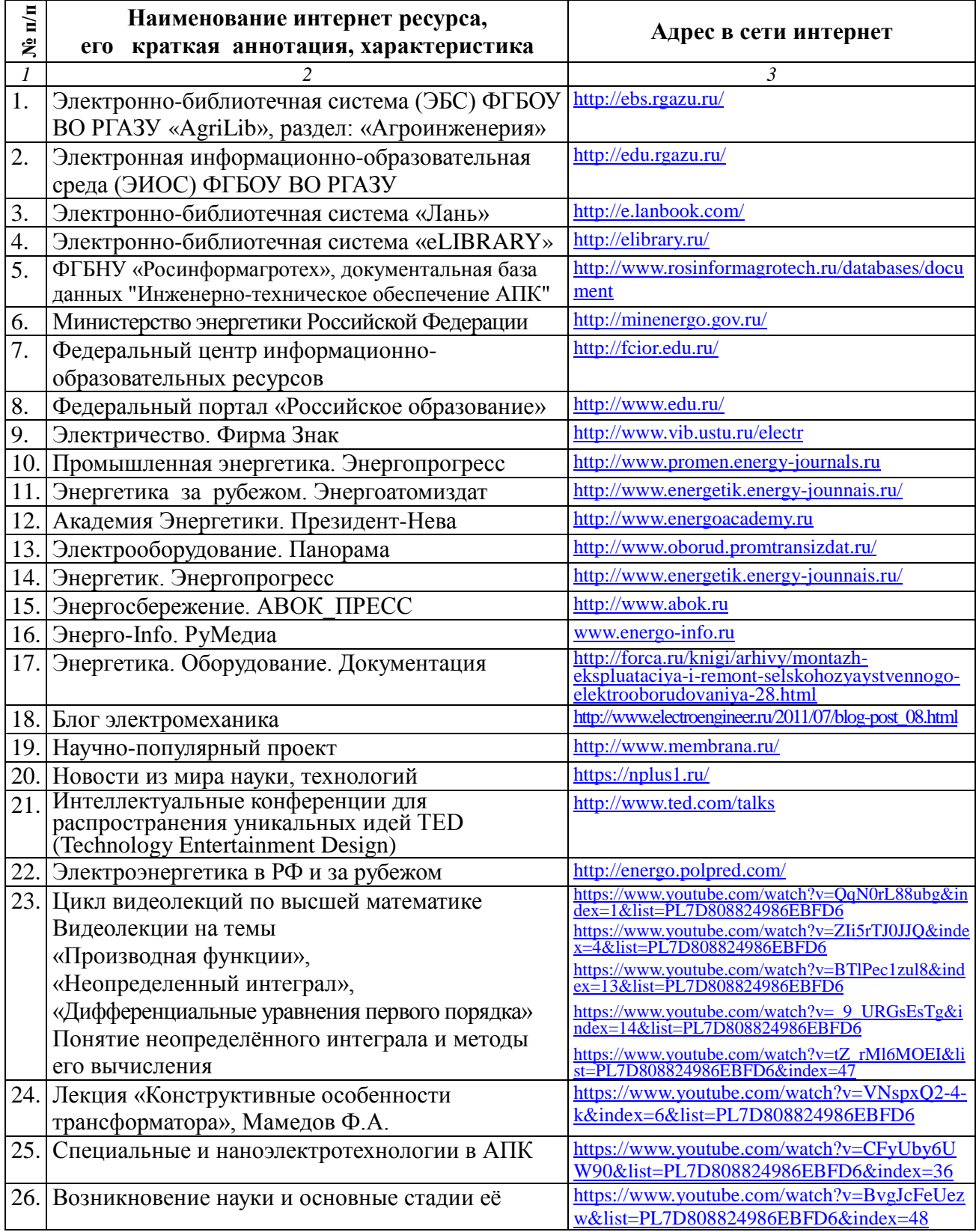

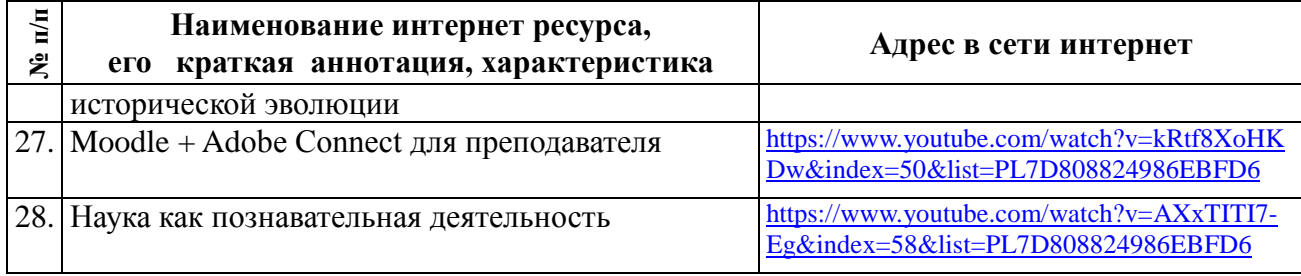

## **10. Методические указания по освоению дисциплины (модуля)**

#### **10.1. Методические указания для обучающихся**

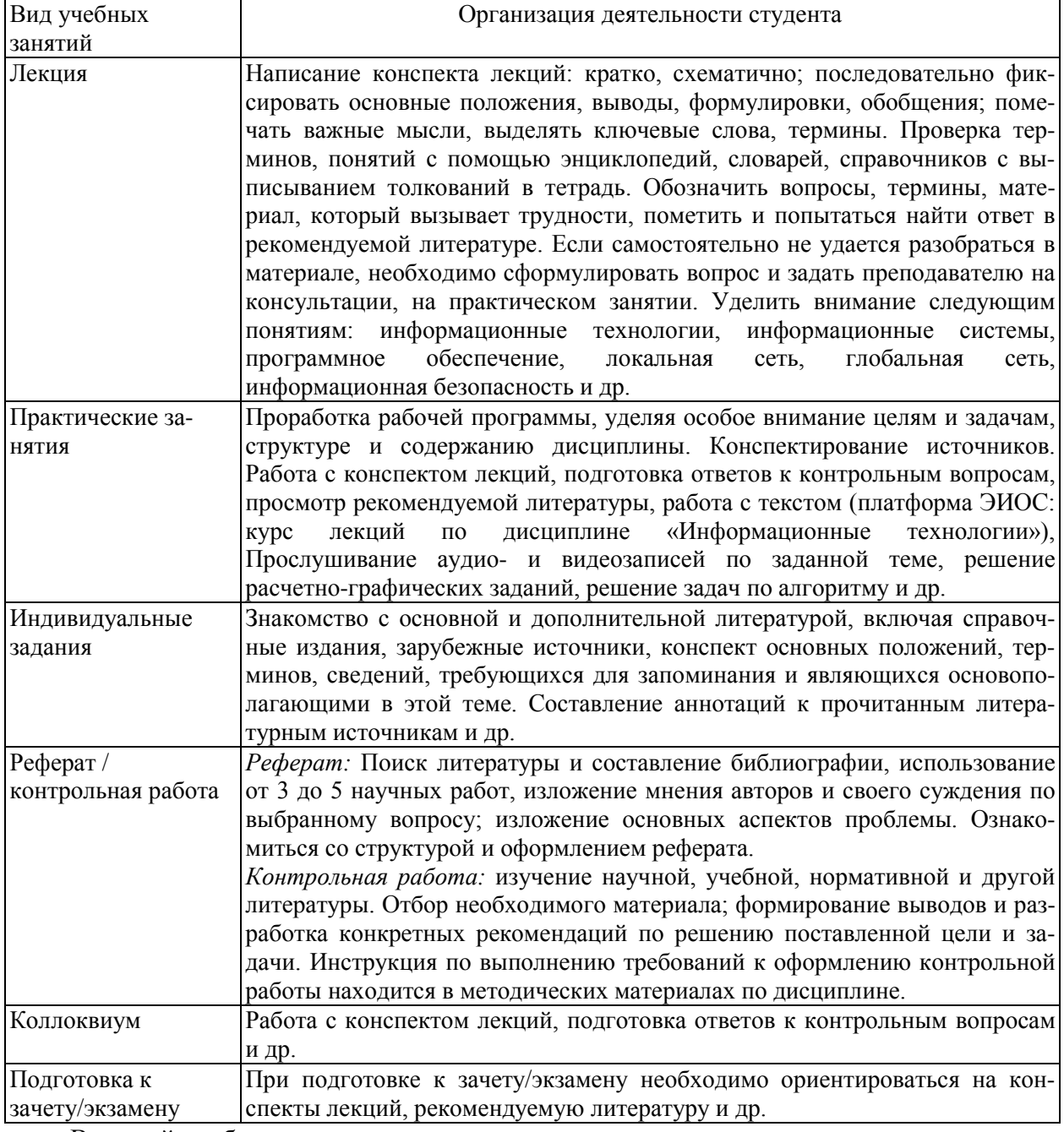

В своей работе по освоению дисциплины студент должен руководствоваться требованиями и рекомендациями, изложенными в «Информационные технологии. Методические указания для изучения дисциплины и задания для контрольной работы /Рос.гос. аграр. заоч. ун-т; Сост. Кондаурова Н.В., *-* Балашиха, 2019» (в части, не

противоречащей ФГОС ВО по направлению подготовки 23.03.03 Эксплуатация транспортнотехнологических машин и комплексов от 14 декабря 2015 г., № 1470).

В силу специфики заочного обучения более 70 % времени, отводимого на освоение дисциплины, приходится на самостоятельную работу студента в межсессионный период.

Все виды самостоятельной работы увязываются с графиком изучения соответствующих разделов на аудиторных занятиях, завершаются обязательным контролем со стороны преподавателя, результаты которого учитываются при сдаче экзамена по дисциплине.

Подробно контрольные вопросы по дисциплине и рекомендации по организации самостоятельной работы изложены в методических указаниях по изучению дисциплины и выполнению контрольной работы.

Рекомендуется последовательное изучение тем каждого модуля дисциплины, опираясь на количество часов для самостоятельной работы. Для освоения материала по дисциплине «Информационные технологии» рекомендуется изучить информацию, выложенную на ресурсах электронной информационно-образовательной среды (ЭИОС), самостоятельно изучить каждый раздел и тему по приведённым в методических указаниях вопросам для самоконтроля (также см. таблицу, содержащую модули и темы дисциплины), при этом рекомендуется использовать литературу, предлагаемую в библиографическом списке, допускается использовать альтернативные источники. Целесообразно вести краткий конспект изучаемого материала. Кроме того, необходимо выполнить задания для самостоятельной работы ко всем разделам, предлагаемые в методических указаниях, результаты выполнения которых учитываются в виде баллов при итоговой рейтинговой оценке знаний студента.

Для усвоения и закрепления полученных в ходе самостоятельной работы знаний студент выполняет контрольную работу, по которой затем на лабораторно-экзаменационной сессии проходит устное собеседование. Устный ответ студента, а так же качество и полноту выполнения контрольной работы преподаватель учитывает в виде баллов. Контрольная работа должна быть сдана в деканат до начала лабораторно-экзаменационной сессии.

Аудиторная работа студента включает лекционный курс, практические занятия. Итоговый контроль проходит в виде собеседования по контрольной работе и зачета/экзамена. К экзамену допускаются студенты, имеющие зачет по контрольной работе, отработавшие материал практических занятий с преподавателем и сдавшие письменный отчёт по самостоятельной работе.

При необходимости консультации, пожалуйста, обращайтесь на кафедру ИЭСТ ФГБОУ ВО РГАЗУ по телефону 8-(495)-521-48-81, аудитория 509 инженерного корпуса или пишите на электронную почту [iest@mail.rgazu.ru.](mailto:iest@mail.rgazu.ru) По вопросам наличия основной, дополнительной и современной альтернативной литературы, по возможности и правилам её использования обращайтесь в библиотеку ФГБОУ ВО РГАЗУ по телефону 8-(495)-521-49-21.

#### **10.2. Методические рекомендации преподавателю**

В программе дисциплины предусмотрена работа, выполняемая студентами под непосредственным руководством преподавателя в аудитории или в компьютерных классах (контактная самостоятельная работа) и внеаудиторная самостоятельная работа при выполнении контрольной работы, домашних заданий, рефератов, научно-исследовательской работы, проработки учебного материала с использованием учебников, учебных пособий, дополнительной методической литературы.

Формы организации самостоятельной, работы студентов:

1. Самостоятельная работа студентов с обучающими программами в компьютерных классах. Обучающие программы ориентированы на проработку наиболее сложных разделов курса: новых разделов, не нашедших своевременного освещения в учебной литературе, на

изучение методики постановки и решения задач по управлению качеством с определением числовых значений параметров.

2. Самостоятельная работа, ориентированная на подготовку к проведению семинаров, практических занятий, самостоятельной работы под руководством преподавателя.

3. Подготовка рефератов и докладов по отдельным вопросам, не нашедших надлежащего освещения при аудиторных занятиях. Темы рефератов выбираются студентом самостоятельно или рекомендуются преподавателем. Студентам даются указания о привлекаемой научной и учебной литературе по данной тематике.

4. Проведение самостоятельной работы в аудитории или лаборатории под непосредственным руководством преподавателя в форме разработки алгоритмов решения задач, прохождения тестов и т.д.

5. Проведение бесед типа "круглого стола" с ограниченной группой студентов 4-5 человек для углубленной проработки, анализа и оценки разных вариантов решения конкретных задач проектирования и принятие решений в условиях многовариантных задач.

6. Проведение научных исследований под руководством преподавателя, завершается научным отчетом, докладом, рукописью статьи для публикации.

7. Выполнение контрольной работы в объеме, предусмотренном настоящей программой. Конкретные задания разработаны и представлены в методических указаниях по изучению дисциплины для студентов-заочников.

В своей деятельности преподаватель должен, прежде всего, руководствоваться требованиями федерального закона Российской Федерации об образовании, требованиями Федерального Государственного образовательного стандарта высшего образования (ФГОС ВО) по направлению подготовки и рабочим учебным планом по направлению подготовки, одобренным Учёным Советом ФГБОУ ВО РГАЗУ.

Для формирования необходимых знаний, умений и навыков следует применять различные технологии обучающей деятельности, включая как традиционные формы (лекции, практические занятия), так и интерактивные методы.

Изучение дисциплины «Информационные технологии» должно строиться на междисциплинарной интегративной основе. Обучение дисциплине «Информационные технологии» должно быть направлено на комплексное развитие когнитивной, информационной, социокультурной, профессиональной и общекультурной компетенций студентов.

Преподаватель должен учитывать следующие принципы при организации изучения дисциплины:

- принцип культурной и педагогической целесообразности основывается на тщательном отборе тематики курса, теоретического и практического материла, а также на типологии заданий и форм работы с учётом возраста, возможного контекста деятельности и потребностей студентов.

- принцип интегративности предполагает интеграцию знаний из различных предметных дисциплин, одновременное развитие как собственно теоретических, так и профессионально-практических, информационных и академических умений.

- принцип нелинейности предполагает не последовательное, а одновременное использование различных источников получения информации, ротацию ранее изученной информации в различных разделах курса для решения новых задач.

- принцип автономии студентов реализуется открытостью информации для студентов о структуре курса, требованиях к выполнению заданий, содержании контроля и критериях оценивания разных видов работы, а также о возможностях использования системы дополнительного образования для корректировки индивидуальной траектории учебного развития. Организация аудиторной и самостоятельной работы обеспечивают высокий уровень личной ответственности студента за результаты учебного труда, одновременно обеспечивая возможность самостоятельного выбора последовательности и глубины изучения

материала, соблюдения сроков отчётности и т.д. Особую роль в повышении уровня учебной автономии призвано сыграть использование балльно-рейтиноговой системы контроля.

**11. Перечень информационных технологий, используемых при осуществлении образовательного процесса по дисциплине (модулю), включая перечень программного обеспечения и информационных справочных систем**

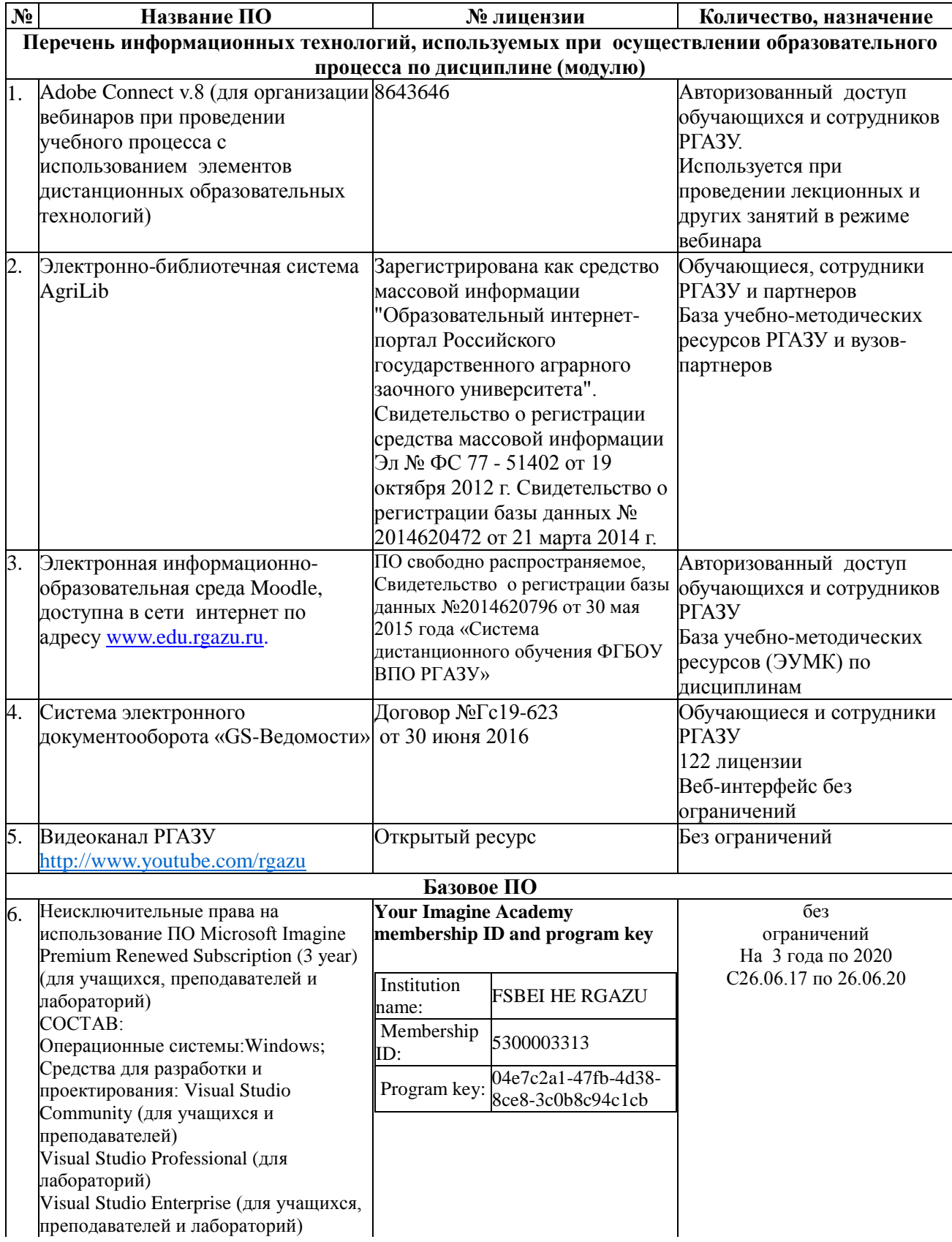

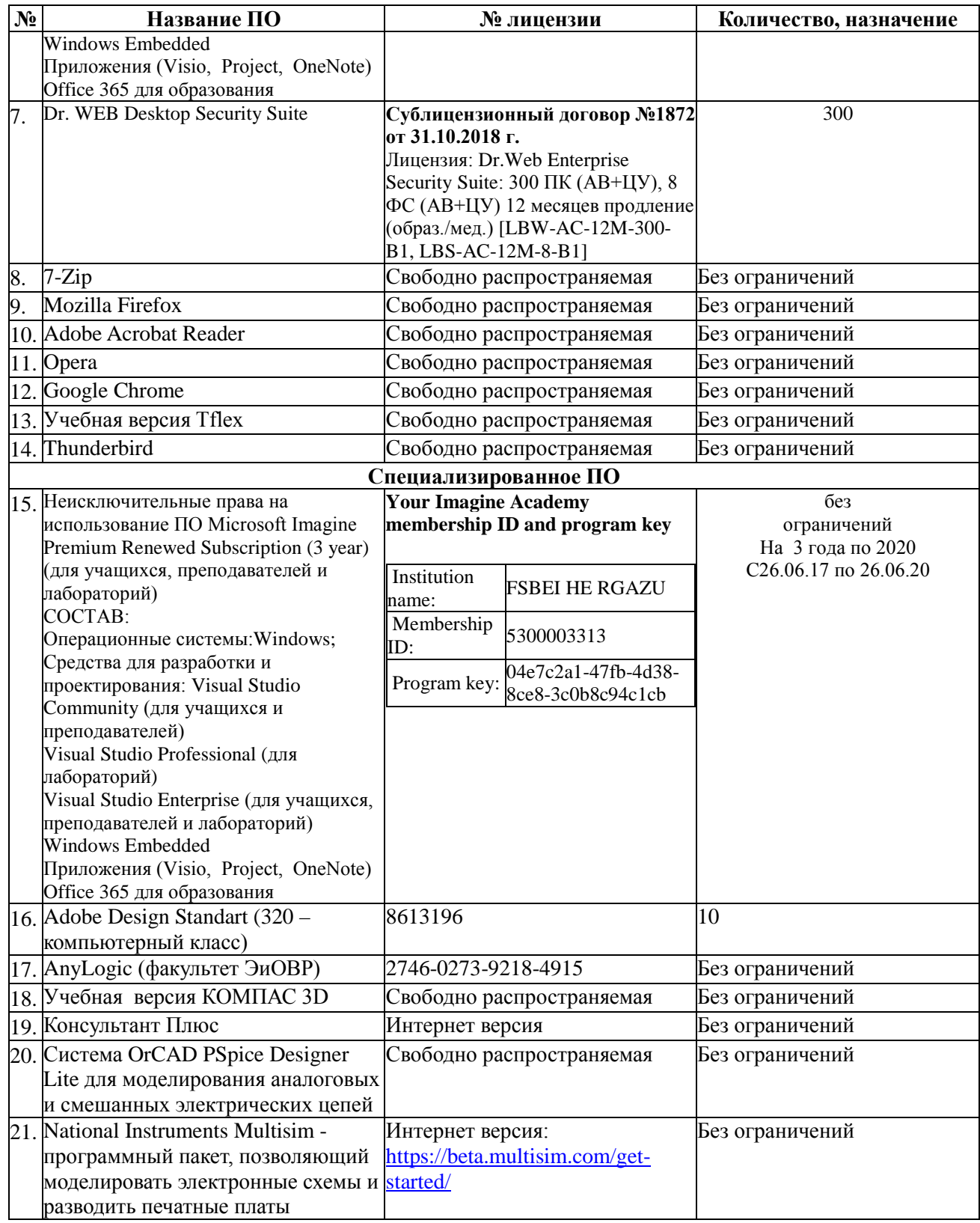

## **12. Описание материально-технической базы, необходимой для осуществления образовательного процесса по дисциплине (модулю)**

Для материально-технического обеспечения дисциплины используются компьютерные классы, специализированные аудитории и фонд библиотеки.

Библиотечный фонд укомплектован печатными и электронными изданиями основной учебной литературы по всем дисциплинам направления подготовки из расчета не менее 50 экземпляров таких изданий на 100 обучающихся.

Фонд дополнительной литературы включает официальные, справочнобиблиографические и специализированные периодические издания в расчете не менее 25

экземпляров на 100 обучающихся.

Общий фонд включает учебники и учебные пособия, научную литературу, в которую входят: диссертации, монографии, авторефераты, справочная литература, энциклопедии – универсальные и отраслевые, электронные учебники.

Электронно-библиотечная система обеспечивает возможность индивидуального доступа для каждого обучающегося из любой точки, в которой имеется доступ к сети Интернет.

**12.1. Перечень специальных помещений, представляющие собой учебные аудитории для проведения занятий лекционного типа, занятий семинарского, практического типа, выполнение контрольных работ, групповых и индивидуальных консультаций, текущего контроля и промежуточной аттестации, а также помещения для самостоятельной работы**

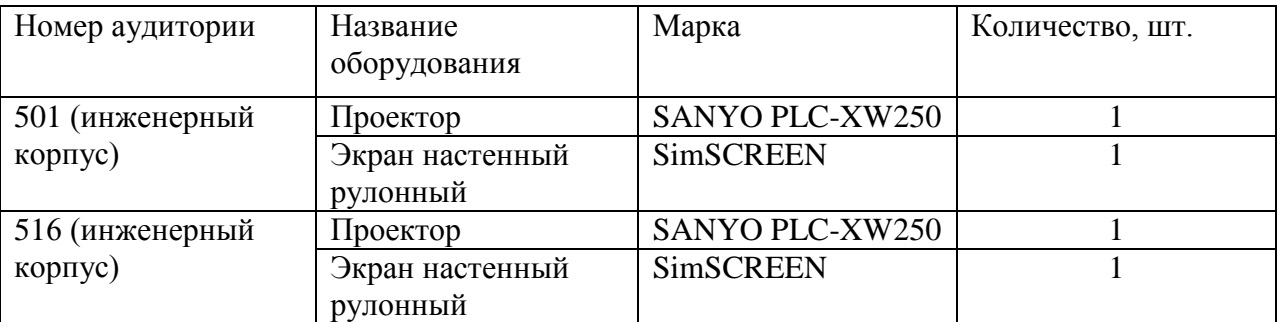

Учебные аудитории для занятий лекционного типа

#### Учебные аудитории для занятий практического типа

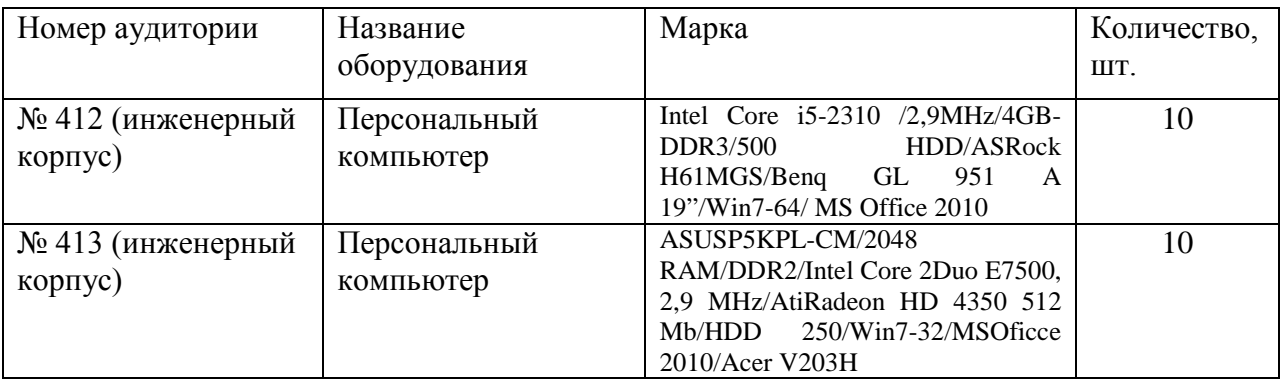

Учебные аудитории для самостоятельной работы, выполнения контрольных работ

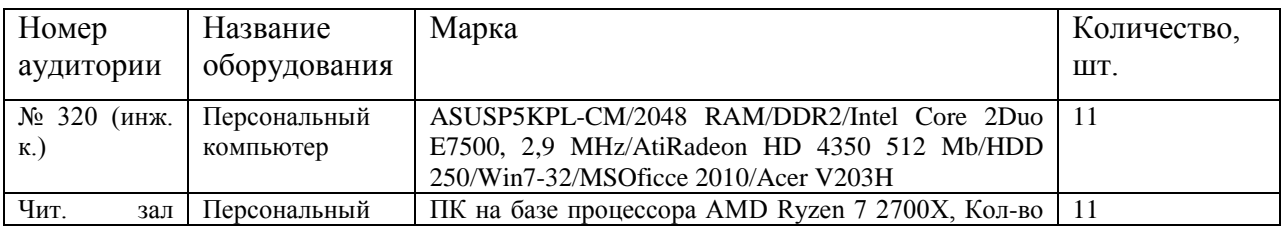

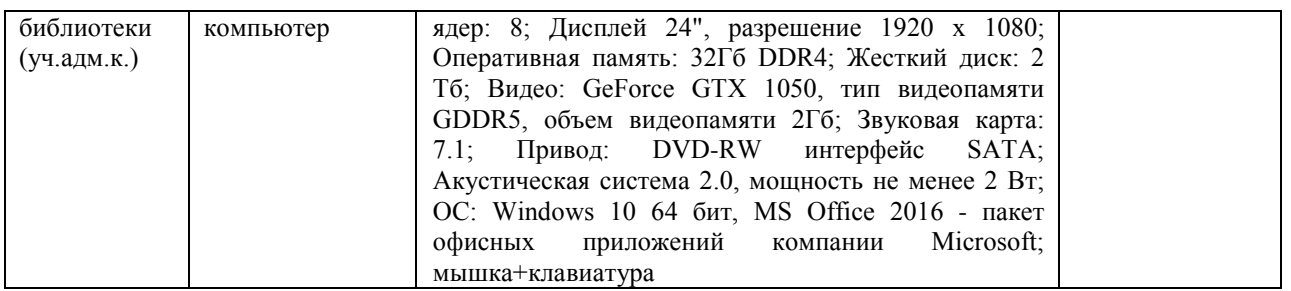

Учебные аудитории для групповых и индивидуальных консультаций, текущего контроля и промежуточной аттестации

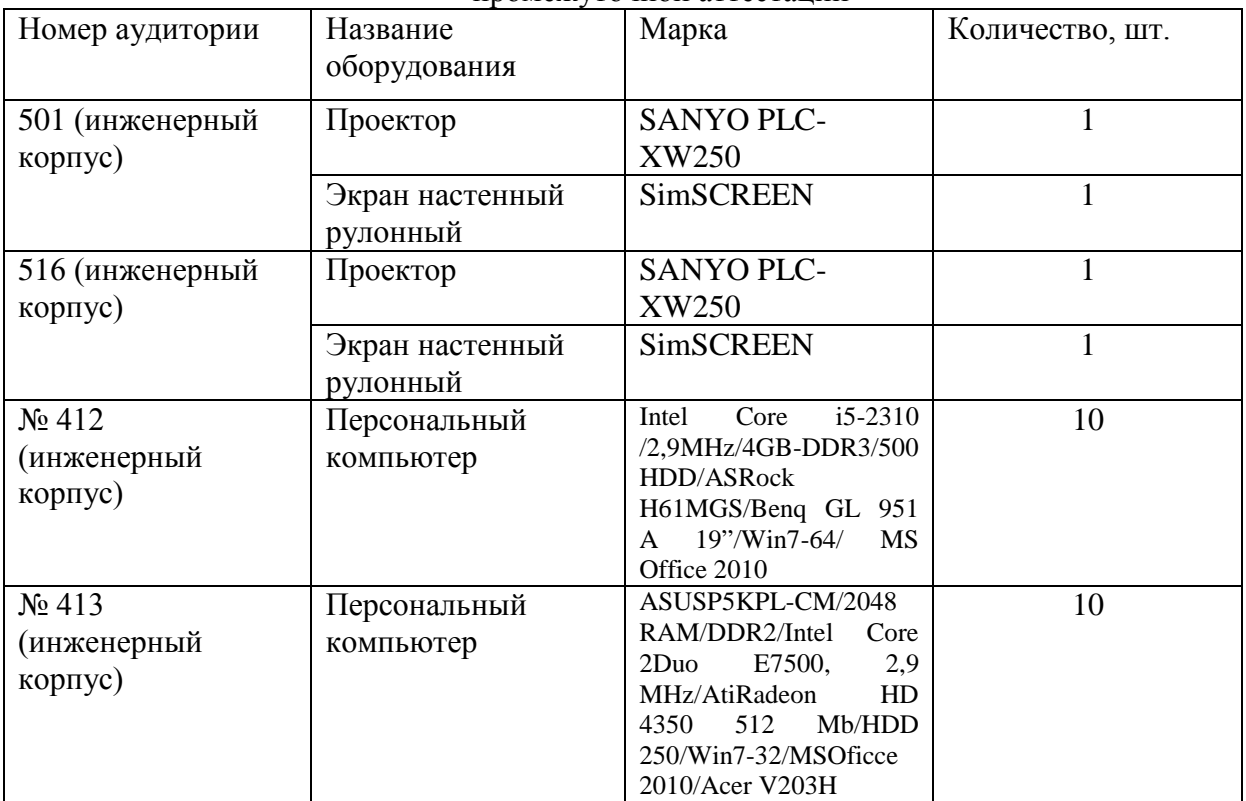

## **Приложение 1**

**4. Объем дисциплины (модуля) в зачетных единицах с указанием количества академических часов, выделенных на контактную работу обучающихся по индивидуальному учебному плану при ускоренном обучении со сроком обучения 3,5 года**

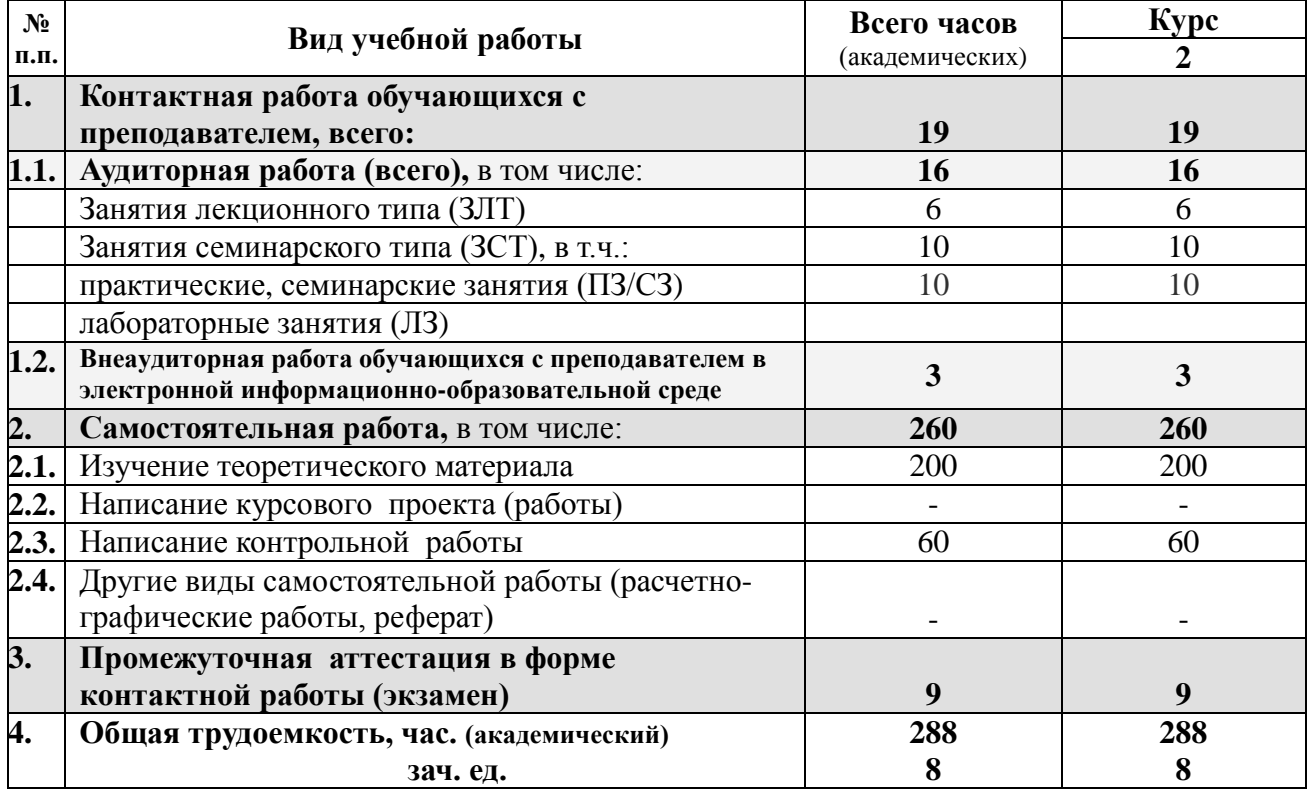

## **Лист согласования**

Составитель: ст. преподаватель  $\mathcal{B}\mathcal{H}$ екд Н.В. Кондаурова

Рассмотрена на заседании кафедры электрооборудования и электротехнических систем, протокол № 10 «28» июня 2019 г.

Заведующий кафедрой В.М. Расторгуев

Одобрена методической комиссией факультета электроэнергетики и технического сервиса, протокол № 1 «27» августа 2019 г.

Председатель методической комиссии факультета электроэнергетики и технического сервиса  $\sqrt{4}$  О.А. Липа

И.о. начальника управления по информационным технологиям, дистанционному обучению и региональным связям  $\overline{A}$  А.В. Закабунин «27» августа 2019 г.

Директор научной библиотеки  $\mathcal{A}_{p}$  Я.В. Чупахина «27» августа 2019 г.